# **คู่มือและขั้นตอนการปฏิบัติงาน ตามภารกิจหลัก (Flow Chart)**

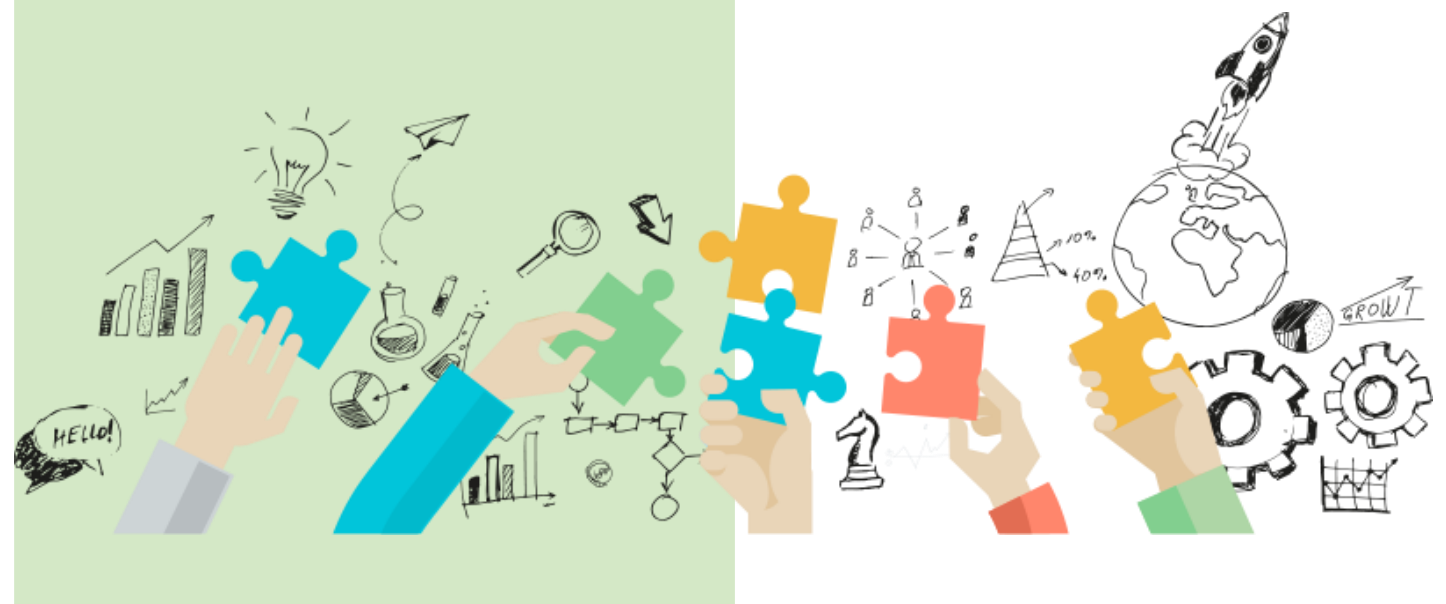

**สำนักงานเศรษฐกิจการเกษตรที่ 10 สำนักงานเศรษฐกิจการเกษตร กระทรวงเกษตรและสหกรณ์**

## สารบัญ

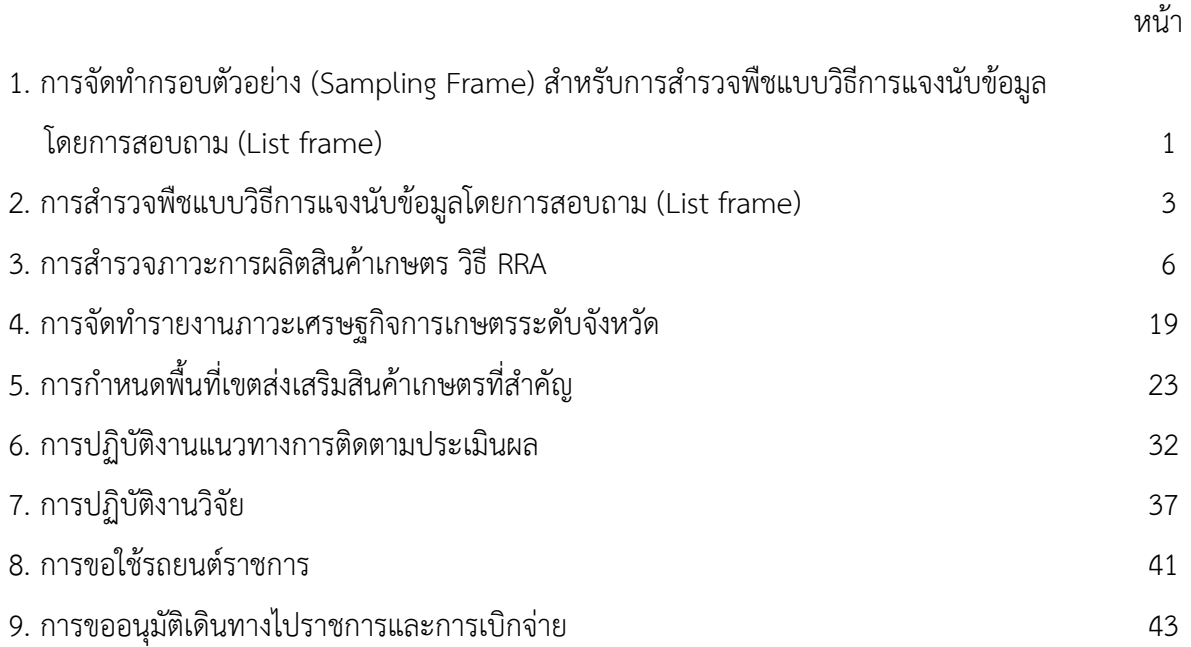

**1. ขั้นตอน (Flow Chart) การจัดทำกรอบตัวอย่าง (Sampling Frame) สำหรับการ สำรวจพืชแบบวิธีการแจงนับข้อมูล โดยการสอบถาม (List frame)**

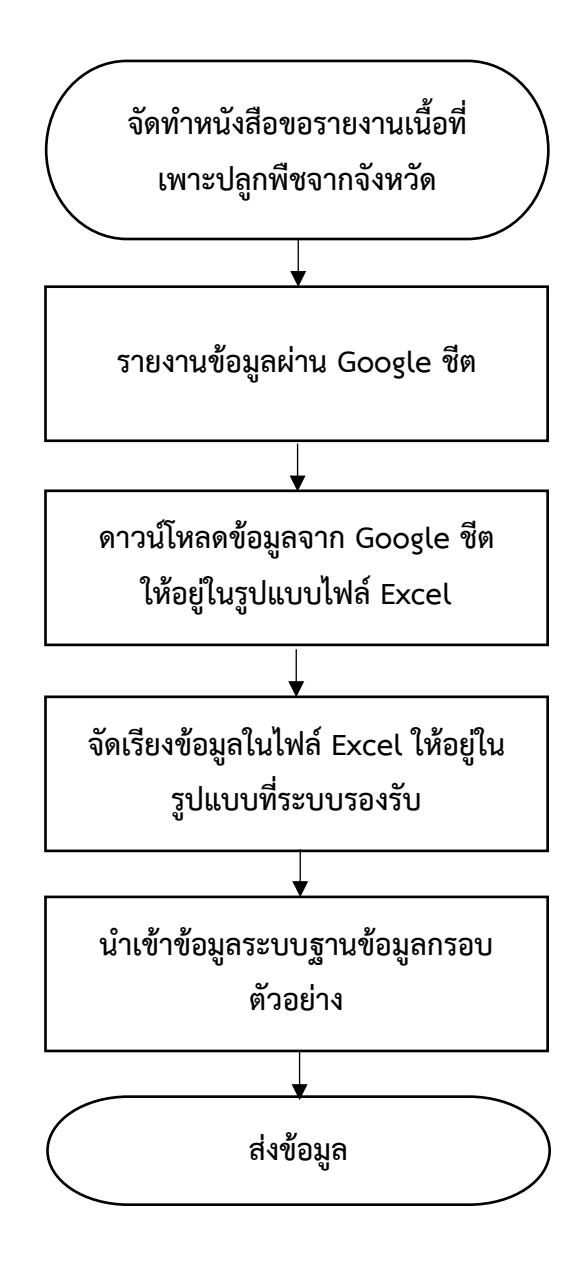

**.**

# **คู่มือการปฏิบัติงานการจัดทำกรอบตัวอย่าง (Sampling Frame) สำหรับการสุ่มตัวอย่าง สำรวจพืชแบบวิธีการแจงนับข้อมูล โดยการสอบถาม (List frame)**

ยกตัวอย่าง การสำรวจข้าวนาปี ปีเพาะปลูก 2566/67

**การจัดทำกรอบตัวอย่าง (Sampling Frame)** ในประชากรจังหวัดประกอบด้วยหมู่บ้านที่มี การเพาะปลูกข้าวนาปี ตามพื้นที่เหมาะสม มาก (S1) พื้นที่เหมาะสมปานกลาง (S2) และพื้นที่เหมาะสมน้อย+ไม่ เหมาะสม (S3+N) ดังนั้น ในแต่ละจังหวัดจะถูกแบ่งออกเป็นชั้นภูมิ (พวกที่) ตามคุณลักษณะที่กล่าวมาแล้วเป็น อย่างน้อย จากนั้นแต่ละชั้นภูมิก็จะแบ่งย่อยออกไปตามขนาด หรือตามศักยภาพของหมู่บ้านที่เจ้าหน้าที่ในพื้นที่ที่ จะสามารถวิเคราะห์เบื้องต้นได้ละเอียดลงไปได้อีก เพื่อนำมาใช้เป็นเกณฑ์ในการแบ่งเป็นพวกหรือชั้นภูมิต่าง ๆ ที่ เหมาะสมอีกชั้นหนึ่ง การสุ่มหมู่บ้านตัวอย่าง การปฏิบัติในขั้นตอนนี้มีความสำคัญที่สุด เนื่องจากเป็นการ ดำเนินการอย่างถูกต้องตามหลักวิชาการอย่างแท้จริง เพราะเป็นการสุ่มอย่างปราศจากความเอนเอียง (Unbiased) และเป็นการดำเนินการโดยส่วนกลางเท่านั้น เพื่อให้เกิดความน่าเชื่อถือจากผู้ใช้ข้อมูลทั่วไป จึง ต้องมีการสุ่มหมู่บ้านตัวอย่างตามแผนแบบที่กำหนด โดยใช้โปรแกรมสำเร็จรูป เพื่อให้ตัวอย่างที่สุ่มได้เป็น ตัวอย่างที่ดีและปราศจากความเอนเอียงใดๆ จึงจะสามารถอนุมานประชากรได้อย่างถูกต้องได้ตัวประมาณ ค่าที่มีประสิทธิภาพสูง

#### **ขั้นตอนการดำเนินงาน**

1. สศท. 10 โดยส่วนสารสนเทศการเกษตรจัดทำหนังสือขอความร่วมมือการรายงานข้อมูล เนื้อที่เพาะปลูกพืชระดับหมู่บ้านที่จะทำการสำรวจจากสำนักงานเกษตรจังหวัด 7 จังหวัด ตามแบบฟอร์มที่ กำหนดใน Google ชีต

2. สำนักงานเกษตรจังหวัด รายงานข้อมูลเนื้อที่เพาะปลูกพืชที่กำหนดผ่าน Google ชีต ระดับหมู่บ้าน ภายในระยะเวลาที่กำหนด

3. เมื่อได้รับรายงานจากสำนักงานเกษตรจังหวัดแล้ว ทำการดาวน์โหลดไฟล์จาก Google ชีต ให้อยู่ในรูปแบบไฟล์ Excel ของแต่ละจังหวัด

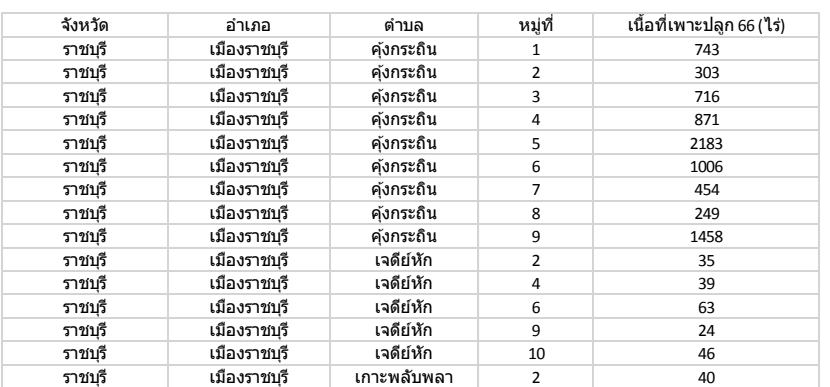

4. นำข้อมูลมาจัดเรียงข้อมูลให้อยู่ในรูปแบบที่ระบบฐานข้อมูลกรอบตัวอย่างรองรับ ดังนี้

5. นำเข้าข้อมูลระบบฐานข้อมูลกรอบตัวอย่าง

6. ส่งข้อมูลให้ ศูนย์สารสนเทศการเกษตร ทำการสุ่มหมู่บ้านตัวอย่าง

**2. ขั้นตอน (Flow Chart) การสำรวจพืชแบบวิธีการแจงนับข้อมูล โดยการสอบถาม (List frame)**

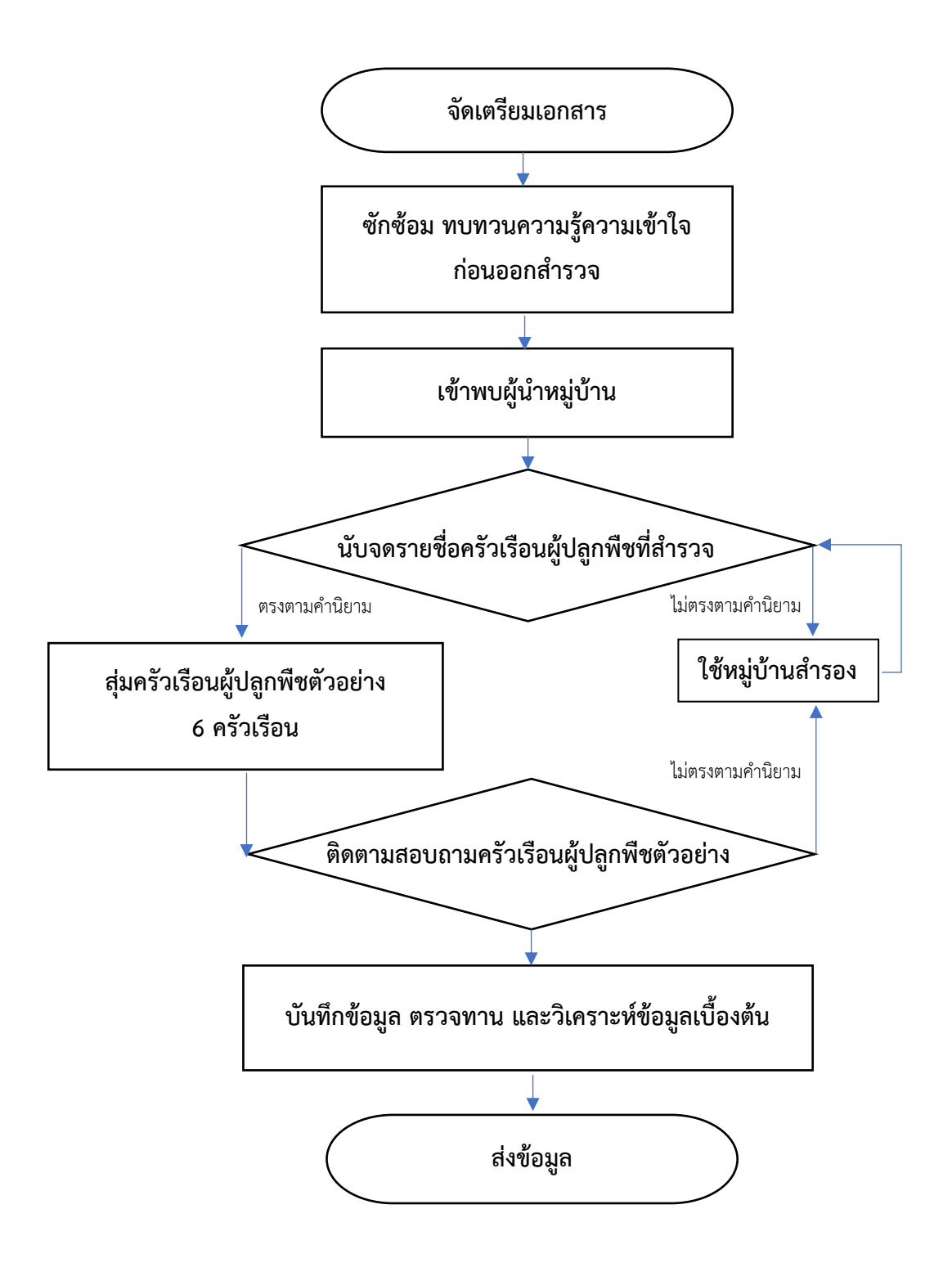

## **คู่มือการปฏิบัติงานการสำรวจพืชแบบวิธีการแจงนับข้อมูลโดยการสอบถาม (List frame)**

ยกตัวอย่าง การสำรวจข้าวนาปี ปีเพาะปลูก 2566/67

**1. การจัดเตรียมเอกสาร** ได้แก่ รายชื่อหมู่บ้านตัวอย่างและหมู่สำรอง แบบสำรวจ แบบนับจด และตารางเลขสุ่มให้กับเจ้าหน้าที่สำรวจ

**2. ซักซ้อม ทบทวนความรู้ความเข้าใจก่อนออกสำรวจ** ศึกษาและทบทวนจากคู่มือ การสำรวจ เพื่อให้เจ้าหน้าที่สำรวจมีความรู้ ความเข้าใจนิยามและรายละเอียดของพืชที่สำรวจ

**3. การเข้าพบผู้นำหมู่บ้าน** เมื่อเจ้าหน้าที่ สศท. ได้รับบัญชีรายชื่อหมู่บ้านตัวอย่างแล้ว งานที่ เจ้าหน้าที่สำรวจจะต้องเข้าไปปฏิบัติคือ เข้าไปทำการสำรวจจัดเก็บรวบรวมข้อมูลตามหลักเกณฑ์และวิธีการที่ กำหนดในทุกหมู่บ้านตัวอย่าง กล่าวโดยย่อ คือ เข้าพบผู้นำหมู่บ้านตัวอย่างเพื่อทำการนับจดครัวเรือนผู้ถือครอง ตามคำนิยามแล้วสุ่มครัวเรือนผู้ถือครองตัวอย่าง 6 ครัวเรือน โดยใช้วิธีการสุ่มอย่างง่ายแบบไม่ใส่คืนโดยใช้ ตารางเลขสุ่มที่กำหนดให้ จากนั้นทำการติดตามสอบถามครัวเรือนผู้ถือครองตัวอย่าง ทั้ง 6 ราย เพื่อสอบถามข้อมูลตามรายการข้อถามที่กำหนดในแบบสอบถามการสำรวจข้าวนาปีปีเพาะปลูก 2566/66

**4. การนับจดรายชื่อครัวเรือนผู้ปลูกพืชที่สำรวจ** เนื่องจากเป็นการสำรวจด้วยวิธีตัวอย่าง การ ดำเนินการใด ๆ จะต้องอยู่บนพื้นฐานของทฤษฎีความน่าจะเป็น กล่าวคือ "หน่วยตัวอย่าง" ก็จะต้องเป็นหน่วย ที่เล็กที่สุดที่จะสามารถให้ข้อมูลที่ถูกต้องได้นั่นคือ เป็นครัวเรือนที่มีการเพาะปลูกข้าวนาปี ปีเพาะปลูก 2566/67 **ตั้งแต่ 1 ไร่ ขึ้นไปและปลูกภายในอาณาเขตหมู่บ้านตัวอย่างเท่านั้น** แล้วให้หมายเลขสุ่ม ในการนับจดให้ครบถ้วน เพื่อให้มีโอกาสที่จะตกเป็นตัวอย่างเท่าเทียมกันโดยปราศจากอคติทั้งนี้ในการ นับจดจะเป็นการสอบถามข้อมูลจากผู้ปกครองหมู่บ้าน โดยมีผู้รู้อื่นร่วมกันหลายคนช่วยกันให้ข้อมูล หรือ ใช้ข้อมูลจากแหล่งอื่นร่วมในการตรวจสอบความถูกต้องครบถ้วน ก็จะเป็นการดีต่อคุณภาพของข้อมูล

**5. สุ่มครัวเรือนผู้ปลูกพืชตัวอย่าง 6 ครัวเรือน** หลังจากที่เจ้าหน้าที่สำรวจได้นับจดรายชื่อ ครัวเรือนผู้ถือครองครบถ้วน แล้วให้ทำการสุ่มครัวเรือนผู้ถือครองตัวอย่างโดยใช้วิธีการสุ่มแบบง่ายและไม่มีการ ทดแทนโดยใช้ตารางสุ่มที่กำหนดให้ตามหลักเกณฑ์ ดังนี้ (1) ถ้านับจดผู้ถือครองได้มากกว่า 6 ครัวเรือน ให้ทำการสุ่มขึ้นมา 6 ครัวเรือนต่อหมู่บ้าน เพื่อทำการติดตามแจงนับข้อมูลการสำรวจตามแบบสำรวจที่กำหนด และ (๒) ถ้านับจดผู้ถือครองได้น้อยกว่า 3 ครัวเรือน หรือในหมู่นั้นมีผู้ปลูกข้าวน้อยกว่า 3 ครัวเรือน ให้เปลี่ยน หมู่บ้านตัวอย่างโดยทำการประสานขอหมู่บ้านตัวอย่างสำรองจากส่วนกลาง

**6. ติดตามสอบถามครัวเรือนผู้ปลูกพืชตัวอย่าง** เพื่อสอบถามข้อมูลตามรายการข้อถาม ที่กำหนดในแบบสอบถามการสำรวจ

**7. บันทึกข้อมูล ตรวจทาน และวิเคราะห์ข้อมูลเบื้องต้นส่งให้ศูนย์สารสนเทศการเกษตร** เจ้าหน้าที่บรรณาธิกรตรวจสอบความถูกต้อง ครบถ้วน และบันทึกข้อมูลในระบบบันทึกข้อมูลให้เก็บรวบรวม เอกสารสำรวจทั้งหมดไว้เป็นระเบียบเพื่อตรวจสอบความแนบนัยของเนื้อหาสาระของข้อมูลการสำรวจก็จะ สามารถค้นหาตรวจสอบย้อนหลังได้ และการติดตามตรวจสอบเพื่อควบคุมคุณภาพของข้อมูลการสำรวจ (QC)

ตามกระบวนการให้เสร็จสิ้น และจากนั้น เมื่อดำเนินการแล้วเสร็จจะต้องส่งเอกสารที่ใช้ในการสำรวจทั้งหมด ได้แก่ แบบสำรวจ (ศสส.01) แบบบัญชีรายชื่อครัวเรือนตัวอย่าง (ศสส.02) แบบสรุปการสำรวจ (ศสส.03) และ แบบสอบถามการสำรวจข้าวนาปี ปีเพาะปลูก 2566/67 ให้กับส่วนกลางภายใน 15 วัน นับจากสิ้นสุดการบันทึก ข้อมูลตามแผนปฏิบัติงานประจำปี

----------------------------------------------------------

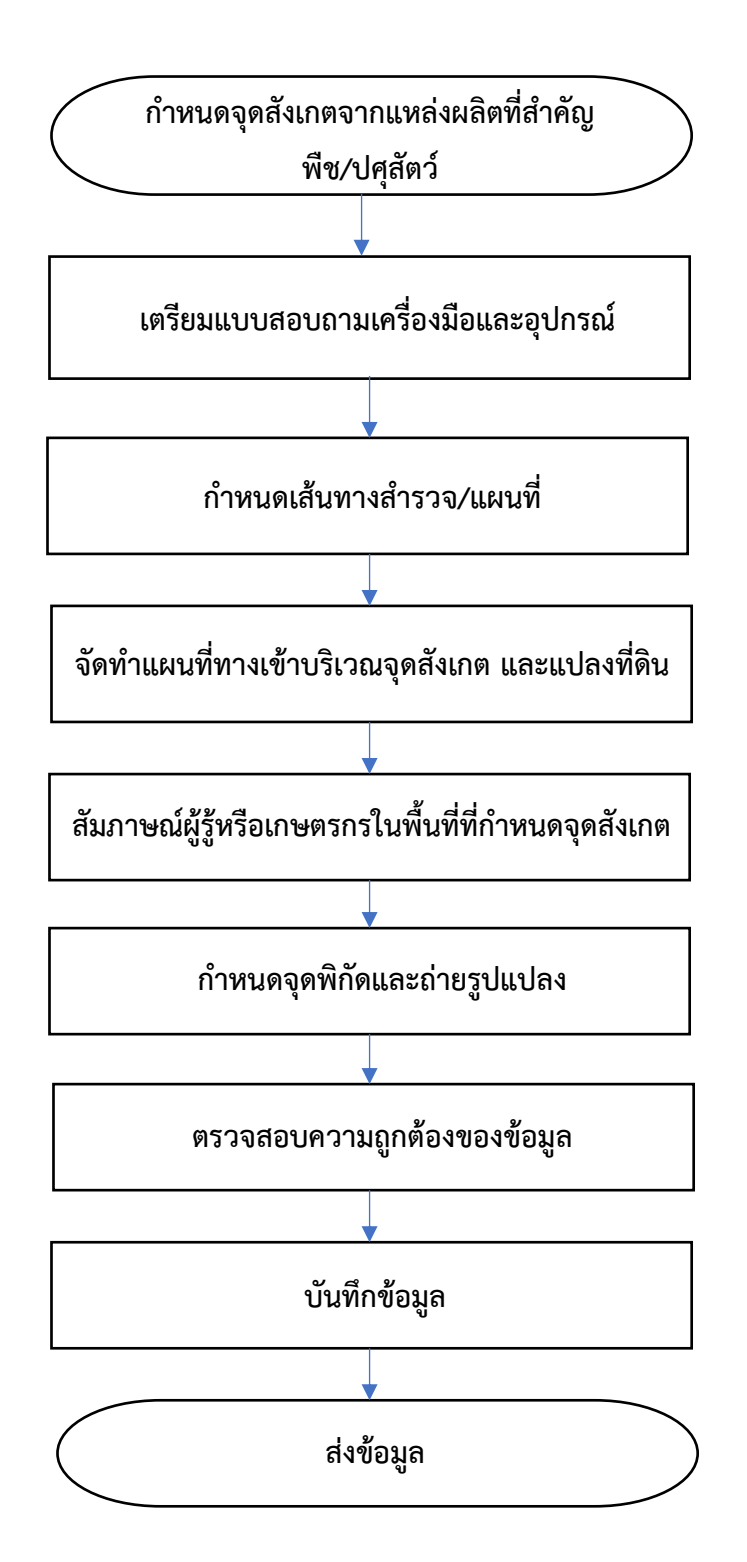

**3. ขั้นตอน (Flow Chart) การสำรวจภาวะการผลิตสินค้าเกษตร วิธี RRA**

## **คู่มือการสำรวจภาวะการผลิตสินค้าเกษตร วิธี RRA**

#### **1. หลักการและเหตุผล**

เป็นวิธีการสำรวจภาวะการผลิตสินค้าเกษตรโดยวิธีRound Survey เพื่อนำข้อมูลมาวิเคราะห์ สถานการณ์การผลิตสินค้าเกษตรให้ถูกต้องแม่นยำ โดยนำมาใช้อธิบายทิศทางการเพิ่มขึ้น หรือลดลงของเนื้อที่ เพาะปลูก/เนื้อที่ให้ผล และผลผลิตต่อไร่ รวมทั้งเหตุผลและสภาพการผลิตต่างๆ ที่มีแหล่งอ้างอิง (จุดสังเกตที่ เป็นแหล่งผลิตที่สำคัญ) ที่แน่นอนอย่างเป็นระบบ เพื่อใช้ประโยชน์ในการติดตามสถานการณ์การผลิตอย่าง ต่อเนื่อง ซึ่งได้มีการกำหนดเส้นทางสำรวจ และพื้นที่จุดบริเวณสังเกตที่จะต้องตรวจสอบเป็นประจำ เพื่อ เปรียบเทียบสภาพการเปลี่ยนแปลงของพื้นที่

#### **2. วัตถุประสงค์**

2.1 เพื่อใช้เป็นแนวทางการปฏิบัติงานของเจ้าหน้าที่ในการสำรวจภาวะการผลิตสินค้าเกษตรที่สำคัญ อย่างมีระบบ มีแหล่งอ้างอิงข้อมูล และเครือข่ายผู้ให้ข้อมูลที่แน่นอน

2.2 เพื่อให้ได้ข้อมูลสถานการณ์การผลิตสินค้าเกษตร ระดับจังหวัด มาใช้ประกอบการวิเคราะห์ผลการ พยากรณ์ และผลการสำรวจให้เป็นข้อมูลที่น่าเชื่อถือ และเป็นที่ยอมรับ

#### **3. งานที่จะปฏิบัติและปริมาณงาน**

กำหนดเส้นทางสำรวจและกำหนดพื้นที่บริเวณจุดสังเกตภาวะการผลิต เพื่อติดตามตรวจสอบเป็น ประจำอย่างมีระบบ

#### **3.1 พืช จุดสังเกต 6 จุด /สินค้า/จังหวัด**

1) จุดสังเกตทั้งหมด 6 จุด ต้องสอบถามภาพรวมจากผู้รู้ 1 ราย /จุดสังเกต

2) จุดสังเกตทั้งหมด 6 จุด ต้องมี 2 จุดสังเกต ที่ต้องสอบถาม**เกษตรกร**รายย่อย

3 - 5 ราย/ 1 จุดสังเกต

#### **3.2 ปศุสัตว์/ประมง จุดสังเกต 4 จุด/สินค้า/จังหวัด**

1) จุดสังเกตทั้งหมด 4 จุด ต้องมีการสอบถาม**เกษตรกรรายย่อย** 2 ราย/จุดสังเกต

#### **4. ช่วงเวลาการปฏิบัติงานภาคสนาม**

คาดว่าจะได้ข้อมูลจากจุดสำรวจหรือจุดสังเกต ดังนี้

• **เดือนตุลาคม ถึงเดือนธันวาคม** ต้องการทราบข้อมูลสถานการณ์การผลิตในช่วงต่างๆดังนี้

**การเพาะปลูก** เช่น ข้าวนาปรัง ปี 2567 กระเทียม หอมแดง หอมหัวใหญ่ มันฝรั่ง ปีเพาะปลูก 2566/67

**ติดตามสถานการณ์การผลิตพืช** คาดการณ์ล่วงหน้า ปี 2567 ได้แก่ ยางพารา สับปะรดปัตตาเวีย ปาล์ม น้ำมัน มะพร้าวผลแก่

**ข้อมูลการติดดอกออกผล** ปี 2567 ได้แก่ กาแฟ ลำไย ลิ้นจี่ เงาะ ทุเรียน มังคุด ลองกอง

**ติดตามสถานการณ์การผลิตประมง** ปี 2567 ได้แก่ กุ้งขาวแวนนาไม กุ้งกุลาดำ ปลานิล ปลาดุก ปัจจัย ต่างๆ ที่มีผลกระทบต่อเนื้อที่เลี้ยง และผลผลิตต่อไร่

**ติดตามสถานการณ์การผลิตปศุสัตว์**ปี 2567 ได้แก่ ไก่เนื้อ ไก่ไข่ โคเนื้อ โคนม สุกร ปัจจัยต่าง ๆ ที่มี ผลกระทบต่อปริมาณการผลิต อัตราให้ไข่ อัตราให้นม จำนวนตัวที่ขาย จำนวนแม่พันธุ์ จำนวนตัว ณ วันที่ 1 ม.ค.

• **เดือนมกราคม ถึงมีนาคม** ต้องการทราบข้อมูล

**การเพาะปลูก** คาดการณ์การเพาะปลูก ปีเพาะปลูก 2567/68 : พืชไร่ที่สำคัญ เช่น ข้าวนาปี ข้าวโพดเลี้ยง สัตว์ ถั่วเหลือง เป็นช่วงก่อนฤดูการเพาะปลูก ซึ่งต้องการทราบแนวโน้มเนื้อที่เพาะปลูกว่ามีแนวโน้มเพิ่มขึ้นหรือ ลดลง ด้วยสาเหตุใด

#### **ติดตามสถานการณ์การผลิตพืช**

ไม้ยืนต้น ปี 2567 ได้แก่ ยางพารา ปาล์มน้ำมัน มะพร้าวผลแก่และสับปะรดปัตตาเวีย ปี 2567 ติดตาม ปัจจัยต่างๆที่มีผลกระทบต่อผลผลิต เช่น จำนวนวันกรีดยาง ราคา สภาพอากาศ โรคระบาด ศัตรูพืชระบาด

ไม้ผล ปี 2567 ดูการออกดอกเทียบกับปีที่แล้วเพื่อประเมินผลผลิตต่อไร่ รวมทั้งดูสภาพอากาศว่ามี ผลกระทบกับการออกดอกหรือไม่ เช่นทำให้ดอกร่วง ได้แก่ ลำไย ลิ้นจี่ ทุเรียน เงาะ มังคุด ลองกอง กาแฟ

ติดตามการเก็บเกี่ยว ปีเพาะปลูก 2567/68 ได้แก่ ข้าวนาปรัง มันสำปะหลัง ข้าวโพดเลี้ยงสัตว์รุ่น 2 ถั่วเหลืองรุ่น 2 กระเทียม หอมแดง หอมหัวใหญ่ มันฝรั่ง กาแฟ ปัจจัยต่างๆที่มีผลกระทบต่อผลผลิต เช่น สภาพ อากาศ โรคระบาด ศัตรูพืชระบาด

**ติดตามสถานการณ์การผลิตประมง** ปี 2567 ได้แก่ กุ้งขาวแวนนาไม กุ้งกุลาดำ ปลานิล ปลาดุก ปัจจัย ต่างๆที่มีผลกระทบต่อเนื้อที่เลี้ยง และผลผลิตต่อไร่

**ติดตามสถานการณ์การผลิตปศุสัตว์** ปี 2567 ได้แก่ ไก่เนื้อ ไก่ไข่ โคเนื้อ โคนม สุกร ปัจจัยต่าง ๆ ที่มี ผลกระทบต่อปริมาณการผลิต อัตราให้ไข่ อัตราให้นม จำนวนตัวที่ขาย จำนวนแม่พันธุ์ จำนวนตัว ณ วันที่ 1 ม.ค.

#### • **เดือนเมษายน ถึงมิถุนายน** ต้องการทราบข้อมูล

**การเพาะปลูก** ข้าว พืชไร่ ปีเพาะปลูก 2567/68 ส่วนใหญ่กำลังเพาะปลูกและอยู่ในช่วงเจริญเติบโต เช่น ข้าวนาปี ข้าวโพดเลี้ยงสัตว์รุ่น 1 ถั่วเหลือง รุ่น 1 มันสำปะหลังโรงงาน ปัจจัยต่างๆที่มีผลกระทบต่อผลผลิต

**การเก็บเกี่ยว** ปี 2567 ไม้ผล ยางพารา สับปะรดปัตตาเวีย ปาล์มน้ำมัน มะพร้าวผลแก่ ข้าวนาปรัง ปัจจัย ต่างๆ ที่มีผลกระทบต่อผลผลิต

**ติดตามสถานการณ์การผลิตประมง** ปี 2567 ได้แก่ กุ้งขาวแวนนาไม กุ้งกุลาดำ ปลานิล ปลาดุก ปัจจัย ต่างๆ ที่มีผลกระทบต่อผลผลิต เช่น ราคา โรคระบาด สถานการณ์โควิด-19 ความต้องการของตลาด มีผลต่อ อัตราการปล่อยลูกพันธุ์เนื้อที่เลี้ยง หรือลดรอบการเลี้ยงหรือไม่

**ติดตามสถานการณ์การผลิตปศุสัตว์**ปี 2567 ได้แก่ ไก่เนื้อ ไก่ไข่ โคเนื้อ โคนม สุกร ปัจจัยต่างๆ ที่มี ผลกระทบต่อปริมาณการผลิต อัตราให้ไข่ อัตราให้นม จำนวนตัวที่ขาย จำนวนแม่พันธุ์

• **เดือนกรกฎาคม ถึงกันยายน** ต้องการทราบข้อมูลสถานการณ์การผลิตในช่วงต่างๆดังนี้

**การเก็บเกี่ยว** พืชไร่ส่วนใหญ่เริ่มเก็บเกี่ยว ปีเพาะปลูก 2567/68 ได้แก่ ข้าวนาปี ข้าวโพดเลี้ยงสัตว์รุ่น 1 ถั่วเหลืองรุ่น 1 มันสำปะหลังโรงงาน และ ปี 2567 ได้แก่ ยางพารา สับปะรดปัตตาเวีย ปาล์มน้ำมัน กาแฟ มะพร้าวผลแก่

8

**คาดการณ์การเพาะปลูก** ปีเพาะปลูก 2567/68 ได้แก่ ข้าวโพดเลี้ยงสัตว์รุ่น 2 ถั่วเหลืองรุ่น 2 กระเทียม หอมแดง หอมหัวใหญ่ มันฝรั่ง ต้องการทราบแนวโน้มเนื้อที่เพาะปลูกว่ามีแนวโน้มเพิ่มขึ้นหรือลดลง ด้วยสาเหตุใด

**ติดตามสถานการณ์การผลิตประมง** ปี 2567 ได้แก่ กุ้งขาวแวนนาไม กุ้งกุลาดำ ปลานิล ปลาดุก ปัจจัย ต่างๆที่มีผลกระทบต่อผลผลิต เช่น ราคา โรคระบาด สถานการณ์โควิด-19 ความต้องการของตลาด มีผลต่อ อัตราการปล่อยลูกพันธุ์เนื้อที่เลี้ยง หรือลดรอบการเลี้ยงหรือไม่

**ติดตามสถานการณ์การผลิตปศุสัตว์**ปี 2567 ได้แก่ ไก่เนื้อ ไก่ไข่ โคเนื้อ โคนม สุกร ปัจจัยต่างๆที่มี ผลกระทบต่อปริมาณการผลิต อัตราให้ไข่ อัตราให้นม จำนวนตัวที่ขาย จำนวนแม่พันธุ์

#### **5. สินค้าเกษตรที่สำรวจ**

พืชสำคัญที่จัดเก็บและรายงานข้อมูลเป็นพืชเศรษฐกิจที่สำคัญของประเทศและพืชเศรษฐกิจสำคัญของ ท้องถิ่นแยกเป็น

5.1 ข้าวและพืชไร่ ได้แก่ ข้าวนาปี (ข้าวเจ้าหอมมะลิ ข้าวเจ้าปทุมธานี 1 ข้าวเจ้าอื่นๆ ข้าวเหนียว) ข้าวนาปรัง (ข้าวเจ้าปทุมธานี1 ข้าวเจ้าอื่นๆ ข้าวเหนียว) ข้าวโพดเลี้ยงสัตว์รุ่น1 และรุ่น2 ถั่วเหลือง รุ่น1 และรุ่น2 มันสำปะหลังโรงงาน สับปะรดปัตตาเวีย กระเทียม หอมแดง หอมหัวใหญ่ มันฝรั่ง

5.2 ไม้ผลและไม้ยืนต้น ได้แก่ กาแฟ ปาล์มน้ำมัน ยางพารา ลำไย ลิ้นจี่ ทุเรียน เงาะ มังคุด ลองกอง มะพร้าวผลแก่

5.3 สินค้าปศุสัตว์ ได้แก่ ไก่เนื้อ ไก่ไข่ โคเนื้อ โคนม สุกร

5.4 สินค้าประมง ได้แก่ กุ้งขาวแวนนาไม กุ้งกุลาดำ ปลานิล ปลาดุก

#### **6. ผลที่คาดว่าจะได้รับ**

6.1 มีเอกสารอ้างอิงแนวทางการปฏิบัติงานเพื่อเป็นฐานของการพัฒนาและปรับปรุงให้ดียิ่งขึ้นต่อไป

6.2 มีการสร้างเครือข่ายและแหล่งอ้างอิงข้อมูลที่สามารถตรวจสอบความถูกต้องได้ตลอดเวลา

6.3 ใช้ประกอบการอธิบายวิธีการได้มาของข้อมูลของสำนักงานเศรษฐกิจการเกษตรที่มีหลักฐานอ้างอิง

6.4 ได้ข้อมูลการเปลี่ยนแปลงภาวะการผลิตตามช่วงเวลาที่เปลี่ยนไป

6.5 ได้ข้อมูลภาคพื้นดินซึ่งอาจประยุกต์กับภาพถ่ายดาวเทียม เพื่อการศึกษาการประมาณค่าการผลิต ภาพรวมต่อไป

#### **7. เครื่องมือและอุปกรณ์ที่ใช้**

7.1 แผนที่เส้นทางที่กำหนดจุดสำรวจในพื้นที่แหล่งผลิตที่สำคัญ

7.2 กล้องถ่ายรูป/สมาร์ทโฟน ที่สามารถถ่ายรูป

7.3 เครื่องเขียน

7.4 เครื่องคิดเลข

7.5 แบบสอบถาม ได้แก่

แบบภาพแปลงที่ดินจุดสังเกตและรายชื่อเกษตรกร(ภ.01) แบบรายงานภาวะการผลิตข้าว/พืชไร่ (ภ.02)

แบบรายงานภาวะการผลิตสับปะรด (ภ.03) แบบรายงานภาวการณ์ผลิตพืชสวน (ภ.04) แบบรายงานภาวะการผลิตปศุสัตว์ โคเนื้อ ,โคนม ,สุกร (ภ.05) แบบรายงานภาวการณ์ผลิตปศุสัตว์ ไก่เนื้อ ,ไก่ไข่ (ภ.06) แบบรายงานภาวะการผลิต ประมง(ภ.07)

**โดยแบบสอบถามจะวางอยู่ที่** R:\ศสส.-ส่วนปฏิบัติการข้อมูลการเกษตร\\_6.เอกสารวิชาการ-สำรวจ-สอบถาม\ 1.คู่มือการสำรวจ\คู่มือ RRA

#### **8. คำนิยาม**

**8.1 จุดสังเกต** หมายถึง บริเวณที่จัดเก็บข้อมูลการเปลี่ยนแปลงของภาวะการผลิตสินค้าเกษตร การ กำหนดจุดบริเวณสังเกตนี้ จะเลือกพื้นที่ที่มีขนาดใหญ่ให้เพียงพอต่อการสังเกตเห็นการเปลี่ยนแปลงได้ง่าย โดย กำหนดให้ ที่นาหรือที่ไร่ประมาณ 100 ไร่ ที่ไม้ผลหรือไม้ยืนต้น ประมาณ 50 ไร่ ที่สวนผัก ประมาณ 20 ไร่ **กรณี พืช ให้เลือกแหล่งผลิตที่สำคัญของแต่ละสินค้า ซึ่งเลือกอำเภอ ตำบล ที่ปลูกพืชชนิดนั้นๆมากที่สุดอันดับ 1 –6 (ดูจาก กรอบตัวอย่าง และ Area Frame) ส่วนปศุสัตว์ให้เลือกตามรายชื่อเกษตรกร หมู่บ้าน ตำบล อำเภอ ที่ผลิตสินค้า นั้น ๆ เรียงมากที่สุดอันดับ 1- 4 (ดูจากกรอบตัวอย่าง)** ให้เป็นบริเวณที่ตั้งจุดสังเกต ถ้าพื้นที่การผลิตเรียงชิด ติดกันมองด้วยสายตาครอบคลุมในครั้งเดียวหรือมีสถานอ้างอิง เช่น ถนน แม่น้ำ ภูเขา ก็จะเป็นประโยชน์สะดวก ต่อการเปลี่ยนแปลงในแต่ละช่วงเวลา เมื่อกำหนดจุดบริเวณสังเกตแล้วทำแผนที่กำหนดไว้ให้ชัดเจน เช่น ถนน ทางเดิน สัญลักษณ์ที่เห็นได้ชัดในบริเวณพื้นที่จุดสังเกตเพื่อง่ายต่อการดำเนินงานในครั้งต่อไป ซึ่งทำให้สามารถ พิจารณาเปรียบเทียบการเปลี่ยนแปลงพื้นที่ระหว่างช่วงเวลาต่างๆ ว่ามีทิศทางการผลิตเป็นอย่างไร การกำหนด จุดสังเกตควรจะกำหนดไว้หลายๆจุดให้กระจายครอบคลุมแหล่งผลิต

**8.2 พื้นที่จุดสังเกต** หมายถึง พื้นที่ที่มีอาณาเขตชัดเจนใช้จัดเก็บข้อมูลเป็นประจำ

**8.3 เกษตรกร/เจ้าของกิจการ** หมายถึง เกษตรกรที่ถือครองที่ดินที่ประกอบการเกษตรบนพื้นที่บริเวณ จุดสังเกต หรือบุคคลที่จะสอบถามข้อมูลการผลิตที่อยู่ในบริเวณจุดสังเกต หรือเกษตรกรที่ทำการเกษตรสินค้า นั้นๆที่อยู่บริเวณที่จะใช้กำหนดเป็นจุดสังเกตการเปลี่ยนแปลง ซึ่งเจ้าหน้าที่ควรจะสอบถามให้ได้มากที่สุดโดย **สอบถามข้อมูลเป็นรายครัวเรือน**

**8.4 ผู้รู้** หมายถึง เกษตรกร ผู้ใหญ่บ้าน เจ้าหน้าที่รัฐ (เกษตรตำบล เกษตรอำเภอ หรือเกษตรจังหวัด) พ่อค้า ที่สามารถสอบถามภาพรวมของข้อมูลการผลิตที่ครอบคลุมในบริเวณจุดสังเกต ซึ่งเจ้าหน้าที่ควรจะ สอบถามให้ได้มากที่สุดโดย**สอบถามข้อมูล ระดับหมู่บ้าน ตำบล อำเภอ หรือจังหวัด**

**8.5 ที่นา** หมายถึง ที่ดินที่ใช้ในการเพาะปลูกข้าว และรวมบางส่วนที่อยู่ในนาข้าว เช่น คันนา จอมปลวก โดยให้รวมเนื้อที่สิ่งปลูกสร้าง (ถ้ามี) และรวมถึงการใช้นาข้าวปลูกพืชอื่น หลังฤดูการปลูกข้าว

**8.6 ที่พืชไร่** หมายถึง ที่ดินที่น้ำไม่ท่วมขังส่วนใหญ่เป็นที่ดอน มักใช้ในการเพาะปลูกพืชไร่ เช่น ข้าวโพด อ้อย มันสำปะหลัง ฝ้าย ปอ ถั่วต่าง ๆ ฯลฯ โดยให้รวมเนื้อที่สิ่งปลูกสร้าง (ถ้ามี) และรวมถึงที่ปลูกข้าวไร่ด้วย

**8.7 ที่ไม้ผล** หมายถึง ที่ดินที่ใช้ในการปลูกไม้ผล เช่น ลำไย ลิ้นจี่ ทุเรียน ส้ม เงาะ มะพร้าว ฯลฯ โดย ให้รวมเนื้อที่สิ่งปลูกสร้างและเนื้อที่ร่องสวนเข้าไปด้วย (ถ้ามี)

**8.8 ที่ไม้ยืนต้น** หมายถึง ที่ดินที่ใช้ในการปลูกไม้ยืนต้น เช่น ปาล์มน้ำมัน ยางพารา ฯลฯ โดยให้รวม เนื้อที่สิ่งปลูกสร้างเข้าไปด้วย (ถ้ามี)

**8.9 ที่สวนผัก** หมายถึง ที่ดินที่ใช้ในการปลูกพืชผัก เช่น พริก ผักชี แตงกวา ผักกาด ฯลฯ โดยให้รวม เนื้อที่ร่องสวนเข้าไปด้วย (ถ้ามี)

 **8.10 ที่ไม้ดอก/ไม้ประดับ** หมายถึง ที่ดินที่ใช้ในการปลูกไม้ดอก/ไม้ประดับ เช่น กุหลาบ กล้วยไม้ จำปี มะลิ ฯลฯ โดยให้รวมเนื้อที่ร่องสวนเข้าไปด้วย (ถ้ามี)

 **8.11 ที่เลี้ยงสัตว์น้ำ** (หรือหน่วยเลี้ยงสัตว์น้ำ) หมายถึง บ่อ กระชัง นา ร่องสวน คอก หรือที่ที่ใช้เลี้ยง สัตว์น้ำลักษณะอื่นใด ไม่ว่าจะอยู่ในที่ดินของเอกชน หรือในที่สาธารณสมบัติของแผ่นดิน หรือในที่จับสัตว์น้ำใด ๆ ที่ผู้ขุด ผู้สร้าง ผู้จัดทำ เจ้าของหรือผู้ครอบครองมีความมุ่งหมายโดยตรงที่จะใช้ทำการเลี้ยงสัตว์น้ำ

 **8.12 . ครัวเรือนผู้เลี้ยงปศุสัตว์**หมายถึง ครัวเรือนเกษตรกรที่เลี้ยงปศุสัตว์ชนิดนั้นๆ โดยครัวเรือนหนึ่ง อาจขึ้นทะเบียนผู้เลี้ยงปศุสัตว์ได้หลายฟาร์ม

**8.13 เนื้อที่เพาะปลูก** หมายถึง ขนาดเนื้อที่ดินที่ทำการเพาะปลูกพืชที่กำหนดในปีเพาะปลูกนั้นๆ ทั้งนี้ ไม่รวมเนื้อที่ที่ไม่สามารถเพาะปลูกได้ในบริเวณเดียวกันขนาดตั้งแต่ 25 ตารางวาขึ้นไป หรือหลายบริเวณรวมกัน ตั้งแต่ 50 ตารางวาขึ้นไป

 **8.14 เนื้อที่ยืนต้น** หมายถึง ขนาดเนื้อที่ดินไม้ผลไม้ยืนต้นของที่ยืนต้นอยู่ทั้งหมด ณ วันที่ 1 มกราคม ของปีการผลิตนั้น ยกเว้น กาแฟ หมายถึง ขนาดเนื้อที่ดิน ที่กาแฟยืนต้นอยู่ทั้งหมด ณ วันที่ 1 ตุลาคม ของปี ก่อนหน้า

 **8.15 เนื้อที่ให้ผลผลิต** หมายถึง ขนาดเนื้อที่ดินไม้ผลไม้ยืนต้นของที่เก็บผลผลิตในรอบปีการผลิต รวมทั้งที่เคยให้ผลผลิตมาแล้วแต่ในรอบปีการผลิตจะมีการเก็บผลผลิตหรือไม่ก็ตาม

**8.16 จำนวนต้นทั้งหมด** หมายถึง จำนวนต้นของไม้ผลไม้ยืนต้นชนิดใดชนิดหนึ่งที่ยืนต้นอยู่ทั้งหมดใน รอบปี แบ่งออกเป็น 2 กล่ม คือ

1 จำนวนต้นที่ยังไม่ให้ผลผลิต หมายถึง จำนวนต้นของไม้ผลไม้ยืนต้นที่ปลูกจนถึงก่อนเก็บ ผลผลิตได้เป็นครั้งแรก

2 จำนวนต้นที่ให้ผลผลิต หมายถึง จำนวนต้นของไม้ผลไม้ยืนต้นของที่เก็บผลผลิตในรอบปีการ ผลิต รวมทั้งที่เคยให้ผลผลิตมาแล้วแต่ในรอบปีการผลิตจะมีการเก็บผลผลิตหรือไม่ก็ตาม

**8.17**. **ผลผลิตของพืช** หมายถึง ผลผลิตทั้งหมดที่เกษตรกรเก็บเกี่ยวในรอบปีตามชนิดสินค้า

## **9. ขั้นตอนการปฏิบัติงาน**

#### **9.1 กำหนดบริเวณจุดสังเกตบนเส้นทางการสำรวจจากแหล่งผลิตที่สำคัญ**

#### • **สินค้าพืช**

1) การเลือกแหล่งผลิต เลือกจากกรอบตัวอย่าง โดยเลือกอำเภอ ตำบล ที่มีเนื้อที่เพาะปลูก หรือเนื้อที่ยืนต้นมากที่สุด ซึ่งใน 1 สินค้าให้เลือกแหล่งผลิต 3 – 4 อำเภอ/จังหวัด ทั้งนี้ขึ้นอยู่กับจำนวน อำเภอที่เป็นแหล่งผลิตทั้งหมดของจังหวัดนั้น (ควรเลือกจุดสังเกตให้กระจายอย่างน้อย 3 อำเภอ หาก แหล่งผลิตสำคัญมีน้อยกว่า 3 อำเภอ ให้เลือกจุดสังเกตตามอำเภอที่มี และให้กระจายต่างตำบล)

2) เลือก 1 หมู่บ้าน/ตำบล ที่มีเนื้อที่เพาะปลูกสูงสุด โดยใช้กรอบตัวอย่าง ซึ่งได้แก่รายชื่อ หมู่บ้านที่ปลูกพืชแต่ละชนิด เรียงลำดับตามเนื้อที่เพาะปลูก

3) นำชนิดสินค้าและรายชื่อจังหวัดมารวมกันและกำหนดเส้นทางสำรวจ โดยใช้แผนที่ประกอบ เพื่อพิจารณาให้จุดสังเกตมีการกระจาย ไม่กระจุกตัวอยู่ที่ใดที่หนึ่ง และจุดสังเกตไม่ไกลกันมากเกินไปที่ สามารถสำรวจได้ทันตามเวลาที่กำหนด

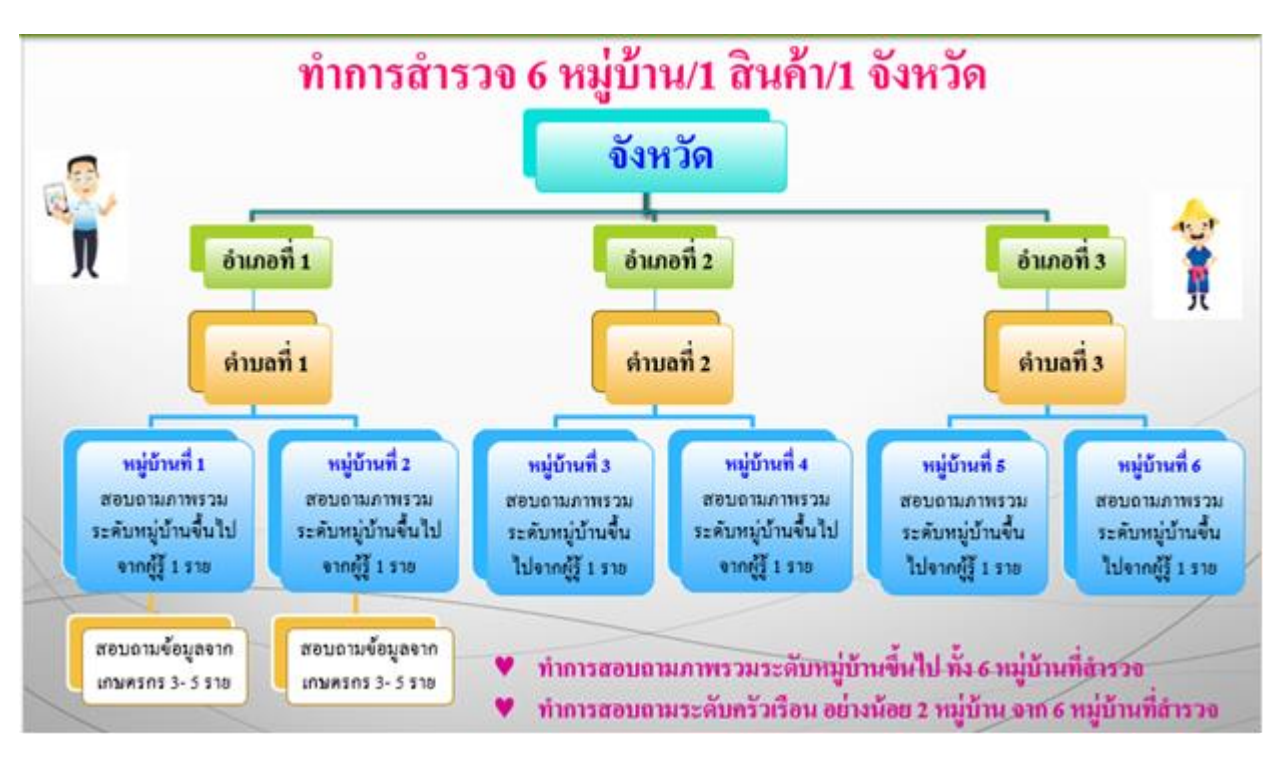

**กำหนดบริเวณจุดสังเกตบนเส้นทางการสำรวจจากแหล่งผลิตที่สำคัญ**: **สินค้าพืช**

#### • **สินค้าประมงและปศุสัตว์**

- 1) เลือก 2 อำเภอในแต่ละจังหวัดที่มีเนื้อที่เลี้ยงประมงหรือมีจำนวนปศุสัตว์มากที่สุด (ยกเว้น ในจังหวัดนั้นมีแหล่งผลิตเพียงอำเภอเดียว)
- 2) เลือก 1 ตำบล ในแต่ละอำเภอ ที่มีเนื้อที่เลี้ยงประมงหรือมีจำนวนปศุสัตว์มากที่สุด
- 3) เลือก 2 หมู่บ้านในแต่ละตำบล ที่มีเนื้อที่เลี้ยงประมงหรือมีจำนวนปศุสัตว์มากที่สุด
- 4) สุ่มสัมภาษณ์เกษตรกรจำนวน 2 ราย ในแต่ละหมู่บ้าน

#### **ยกเว้น**

**กรณีที่1** หากหมู่ที่เลือกหมู่ใดหมู่หนึ่งมีเกษตรกรเพียง 1 ราย เลี้ยงปศุสัตว์หรือประมง

- ให้เพิ่มจำนวนเกษตรกรที่จะทำการสัมภาษณ์ในหมู่บ้านถัดไป ดังนั้นจำนวนตัวอย่าง เกษตรกรในหมู่บ้านถัดไป **จะมีจำนวน 3 คน**

**กรณีที่ 2** แหล่งผลิตหลัก ระดับ อำเภอ **มีเพียง 1หมู่บ้าน** ที่มีเนื้อที่เลี้ยงประมงหรือมีการเลี้ยง ปศุสัตว์

- ให้เลือกสุ่มสัมภาษณ์เกษตรกร **จำนวน 4 ราย** ในหมู่บ้าน

**กรณีที่ 3** แหล่งผลิตหลัก **มีเพียง 1 อำเภอ** เท่านั้น ที่มีเนื้อที่เลี้ยงประมงหรือมีการเลี้ยงปศุ สัตว์ มากที่สุด

- ให้เลือกสุ่มสัมภาษณ์เกษตรกร **จำนวน 4 ราย ในหมู่บ้านที่ 1** และให้เลือกสุ่ม สัมภาษณ์เกษตรกร **จำนวน 4 ราย ในหมู่บ้านที่ 2** ดังนั้นจะได้จำนวนตัวอย่าง เกษตรกรทั้งหมด 8 ราย

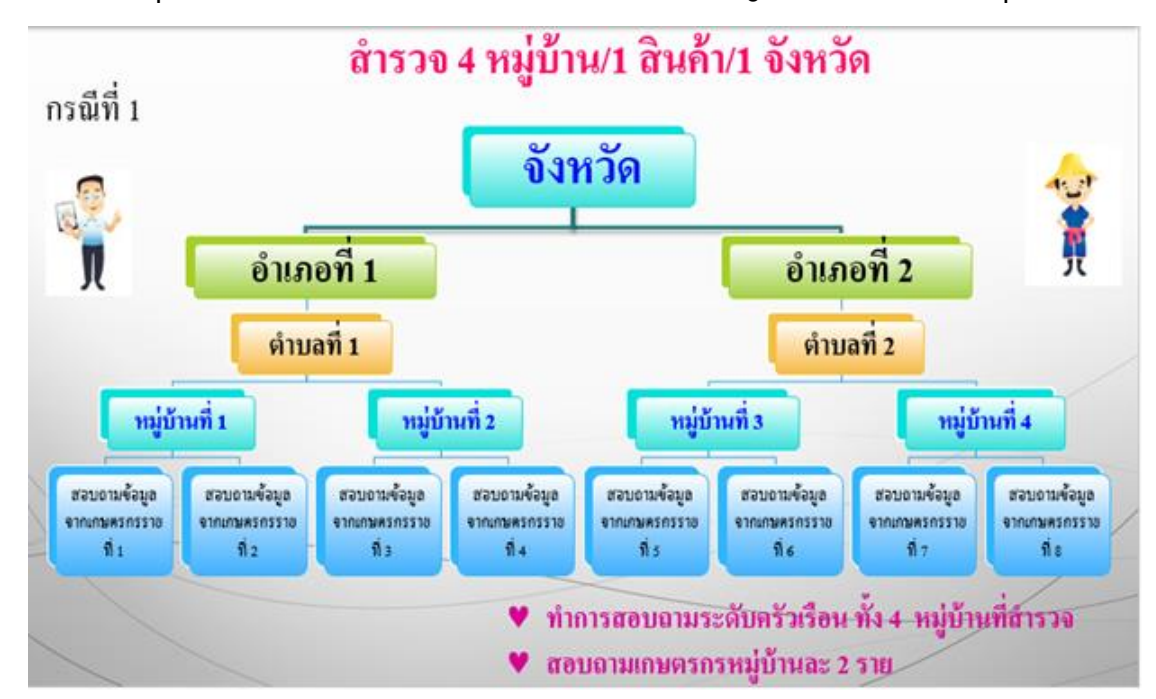

**กำหนดบริเวณจุดสังเกตบนเส้นทางการสำรวจจากแหล่งผลิตที่สำคัญ: สินค้าประมงและปศุสัตว์**

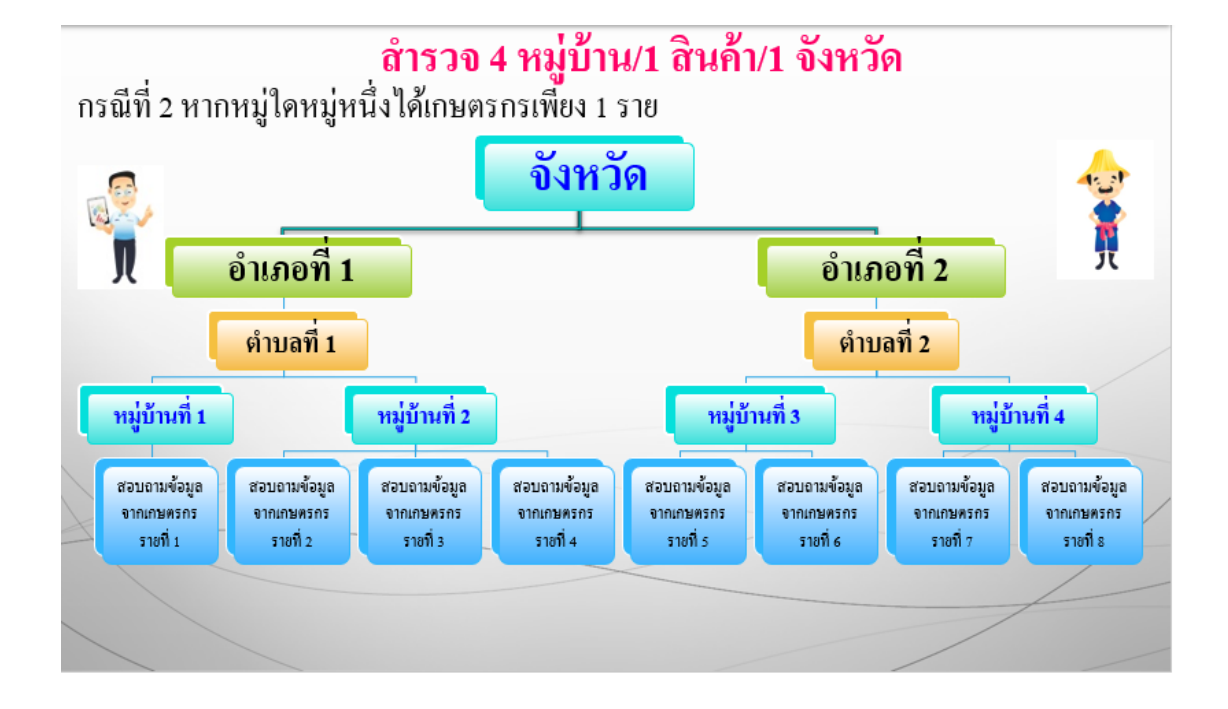

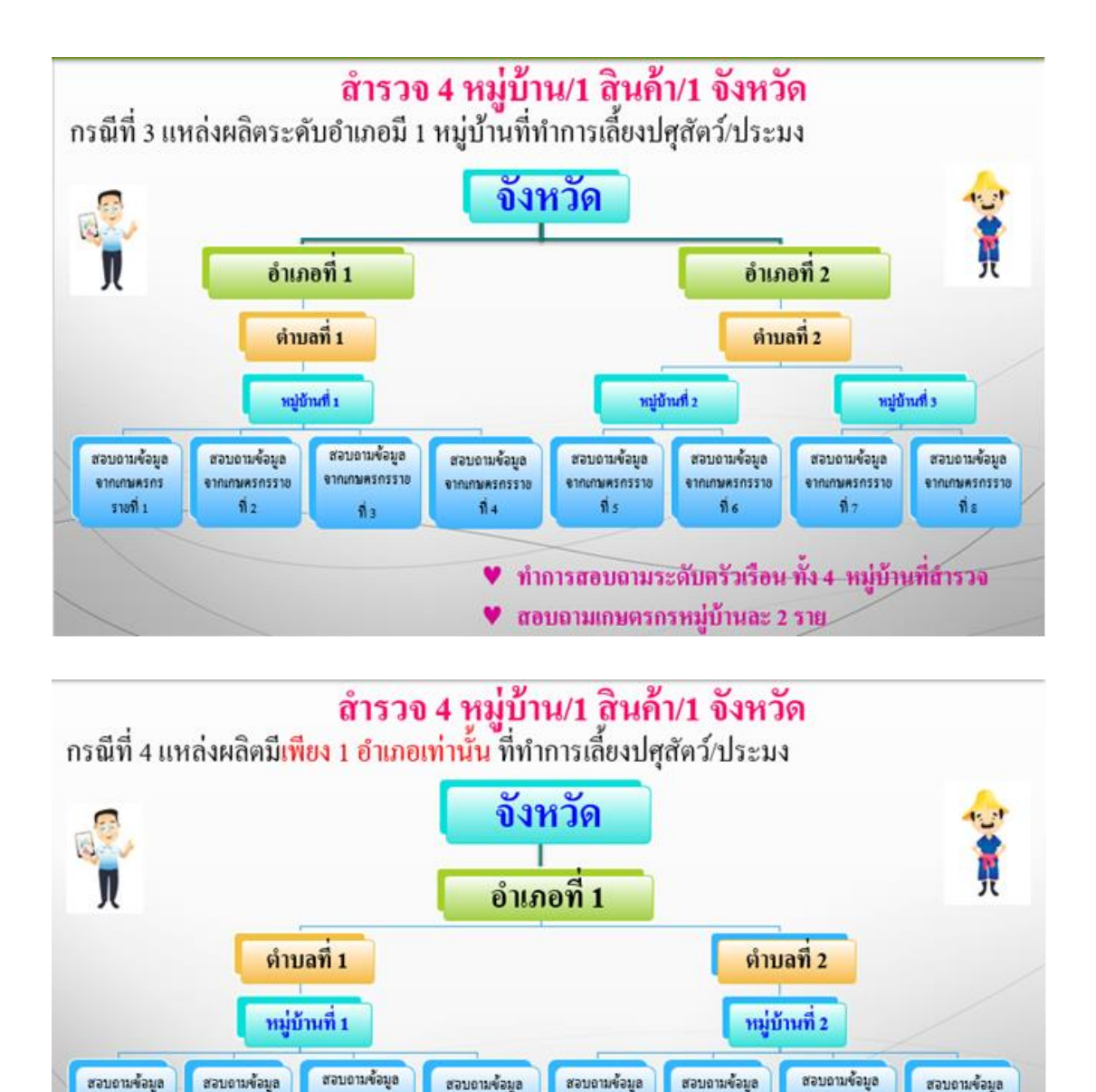

**9.2 กำหนดเส้นทางการสำรวจ** กำหนดเส้นทางให้ผ่าน ตำบล อำเภอ ที่เป็นแหล่งผลิตที่สำคัญของแต่ ละสินค้า ซึ่งเส้นทางที่กำหนดจะขึ้นอยู่กับวัตถุประสงค์ของข้อมูลที่ต้องการ และความรู้ประสบการณ์มา ประกอบการพิจารณากำหนดเส้นทาง โดยไม่ต้องเสียเวลาย้อนกลับหรือเสียเวลาการเดินทางน้อยที่สุด ซึ่งทำให้ เห็นกิจกรรมการผลิตสินค้าเกษตรต่างๆที่สำคัญ

จากเกษตรกร

santi e

♥ สอบถามเกษตรกรหม่บ้านละ 2 ราย

จากเกษตรกร

 $510966$ 

♥ ทำการสอบถามระดับครัวเรือน ทั้ง 4 หมู่บ้านที่สำรวจ

ennumersnssna

 $94$ 

อาคมคนพรครราช

d.

ennumersnssna

 $\alpha$ .

#### **9.3 กำหนดขนาดจุดสังเกต**

จากเกษตรกร

 $rac{1}{2}$ 

**STRIANWISHS** 

 $5500$ 

**RIGURASOSSIA** 

 $\vec{n}$ 

การกำหนดจุดบริเวณสังเกตนี้ จะเลือกพื้นที่ที่มีขนาดใหญ่ให้เพียงพอต่อการสังเกตเห็นการ เปลี่ยนแปลงได้ง่าย มีขอบเขตที่ชัดเจน โดยกำหนดให้ ที่นาหรือที่ไร่ประมาณ 100 ไร่ ที่ไม้ผลหรือไม้ยืนต้น ประมาณ 50 ไร่ ที่สวนผัก ประมาณ 20 ไร่ กรณีที่จุดสังเกตนั้นต้องมีการสอบถามเกษตรกรเพิ่มเติมควรเลือก เกษตรกรที่มีแปลงที่ดินติดต่อกันจำนวน 3-5 ราย คือมีพื้นที่ติดต่อกันทั้งด้านกว้างและด้านลึก (ขึ้นอยู่กับชนิด สินค้าและขนาดเนื้อที่ถือครองต่อราย เช่น ปศุสัตว์และประมงถามเกษตรกรเพียง 1 ราย ถ้าเป็นสวนผลไม้ขนาด ใหญ่ติดต่อกัน อาจถามเกษตรกรเพียง 2-3 ราย ก็ได้ เป็นต้น)

**9.4 จัดทำแผนที่ทางเข้าบริเวณจุดสังเกต และแปลงที่ดิน** เมื่อทราบจุดสังเกตแล้ว ให้ระบุรายละเอียด เข้าจุดสังเกต สิ่งที่สังเกตุได้ หรือ หลักกิโลเมตรที่, หรือเส้นทางระหว่างอำเภอ จังหวัด หรือเส้นทางหมายเลขที่ จุด สังเกตอยู่ใกล้สถานที่อะไร จากนั้นสอบถามเกษตรกร ถึงลักษณะรูปร่างแปลงที่ดินจากเกษตรกรรายต่อราย และทำ ภาพแสดงแผนผังที่ดินติดต่อกันเป็นผืนใหญ่ให้ชัดเจน เพื่อใช้ติดตามตรวจสอบภาวะการผลิตเป็นประจำต่อไป

**9.5 สัมภาษณ์ผู้รู้หรือเกษตรกรที่ถือครองที่ดินในพื้นที่บริเวณจุดสังเกต** โดยเลือกใช้แบบสอบถาม คือ แบบภาพแปลงที่ดินจุดสังเกตและรายชื่อเกษตรกร(ภ.01), แบบรายงานภาวะการผลิตข้าว/พืชไร่ต่าง ๆ (ภ.02), แบบรายงานภาวะการผลิตสับปะรดโรงงาน (ภ.03), แบบรายงานภาวะการผลิตพืชสวน(ภ.04),แบบรายงาน ภาวะการผลิตปศุสัตว์ โคเนื้อ, โคนม, สุกร (ภ.05), แบบรายงานภาวะการผลิตปศุสัตว์ ไก่เนื้อ, ไก่ไข่ (ภ.06), แบบรายงานภาวะการผลิต ประมง (ภ.07)

**9.6 กำหนดจุดพิกัดและถ่ายรูปแปลงที่ดิน** แสดงจุดพิกัดและถ่ายรูปทุกครั้งที่ออกทำการตรวจสอบ เพื่อแสดงหลักฐานอ้างอิงการตรวจสอบ กิจกรรมที่เป็นอยู่ในช่วงเวลานั้นๆ และระยะการเจริญเติบโต

**9.7 ช่วงเวลาสำรวจ** ศสส. จะเป็นผู้กำหนดช่วงเวลาสำรวจของแต่ละสินค้าว่าเดือนไหนจะต้องสำรวจ สินค้าอะไร ที่จังหวัดไหน และซึ่งเจ้าหน้าที่ สศท. 1 – 12 สามารถกำหนดวันที่ไปสำรวจภายในเดือนกำหนดได้ เอง แต่จะต้องส่งข้อมูลให้ ศสส. รายงานทุกเดือน โดยส่งไม่เกินวันที่ 5 ของเดือนถัดไป โดยส่งข้อมูลทาง Email: cai-forecast@oae.go.th

**9.8 การบันทึกข้อมูลสำรวจ** ให้ สศท. 1- 12 บันทึกข้อมูลลงใน Excel โดย ศสส. จะสร้างรูปแบบการ บันทึกไว้ใน R:\ศสส.-ส่วนปฏิบัติการข้อมูลการเกษตร\\_6.เอกสารวิชาการ-สำรวจ-สอบถาม\1.คู่มือการสำรวจ\ คู่มือ RRA และสามารถดูรายงานที่รวบรวมจาก สศท. 1-12 ได้ที่ R:\ศสส.-ส่วนปฏิบัติการข้อมูลการเกษตร\\_10. ภาวะการผลิตสินค้า\2. RRA\สำรวจโดย สศท.

รูปแบบผลผลิตที่บันทึกลงใน Excel

- ข้าว รูปแบบผลผลิต ข้าวเปลือกความชื้น 15%
- ข้าวโพดเลี้ยงสัตว์ รูปแบบผลผลิต เมล็ดข้าวโพดเลี้ยงสัตว์ ความชื้น 14.5% (ไม่รวมฝัก)
- ถั่วเหลือง รูปแบบผลผลิต เมล็ดถั่วเหลือง ความชื้น 15%
- ยางพารา รูปแบบผลผลิต ยางแผ่นดิบ
- กาแฟ รูปแบบผลผลิต สารกาแฟ
- กระเทียม รูปแบบผลผลิต กระเทียมแห้งมัดจุก 90 วัน
- หอมแดง รูปแบบผลผลิต หอมแดงแห้งมัดจุก 7 วัน
- หอมหัวใหญ่ รูปแบบผลผลิต หอมหัวใหญ่แห้งมัดจุก 7 วัน
- มะพร้าวผลแก่ รูปแบบผลผลิต มะพร้าวผลแก่ทั้งลูกรวมเปลือก
- มันสำปะหลังโรงงาน รูปแบบผลผลิต หัวมันสด

15

**10. การคำนวณอัตราแปลง**

**10.1 ข้าว รูปแบบผลผลิต ข้าวเปลือกความชื้น 15% วิธีคำนวนผลผลิตต่อไร่ข้าวที่ความชื้น 15%** สูตร ผลผลิตต่อไร่ข้าว ที่ความชื้นไม่เกิน 15%  $\; = \; \frac{A*(100-B)}{4400-15}$  $(100 - 15)$  $A*(100 - B)$ −  **หมายเหตุ** A= ผลผลิตต่อไร่ที่ได้จากการสอบถามจากเกษตรกร B = ระดับความชื้นที่สอบถาม ตัวอย่าง สอบถามเกษตรกรได้ผลผลิตต่อไร่ 800 กิโลกรัม ที่ความชื้น 30% มีวิธีการคิด ผลผลิตต่อไร่ของข้าวที่ความชื้นไม่เกิน 15 % ดังนี้  $\frac{225}{10}$  ผลผลิตต่อไร่ ที่ความชื้นไม่เกิน 15%  $=\frac{800*(100-30)}{(100-15)}$  $(100 - 15)$ − − = 659 กิโลกรัมต่อไร่ **ดังนั้น** ผลผลิตต่อไร่ ที่ความชื้นไม่เกิน 15% = 659 กิโลกรัมต่อไร่ **หมายเหตุ ถั่วเหลือง** รูปแบบผลผลิต เมล็ดถั่วเหลือง ความชื้น 15%ใช้วิธีเดียวกันกับข้าว **10.2 ข้าวโพดเลี้ยงสัตว์ รูปแบบผลผลิต ข้าวโพดเลี้ยงสัตว์เมล็ดแห้ง ที่ความชื้น 14.5% วิธีคำนวณผลผลิตต่อไร่ข้าวโพดเลี้ยงสัตว์เป็นเมล็ดแห้ง ที่ความชื้น 14.5% 1) ถ้าเกษตรกรเก็บผลผลิตในรูป ฝักสด** สูตร <u>Step 1</u> ผลผลิตต่อไร่ (ในรูปฝักสด) ที่ความชื้น 14.5% : C =  $\frac{A*(100-B)}{4400-44.5}$  $(100 - 14.5)$  $A*(100-B)$ − **Step 2** ผลผลิตต่อไร่ (แปลงเป็นเมล็ดข้าวโพดแห้ง ที่ความชื้น 14.5%) = C \* 0.7883  **หมายเหตุ** A = ผลผลิตต่อไร่ที่ได้ในรูปฝักสด B = ระดับความชื้นที่สอบถาม C = ผลผลิตต่อไร่ (ในรูปฝักสด) ที่ความชื้น 14.5% ตัวอย่าง สอบถามเกษตรกรได้ผลผลิตต่อไร่ 1,200 กิโลกรัม ที่ความชื้น 30% โดยเกษตรกรเก็บ ผลผลิตในรูปฝักสด มีวิธีการคิดเป็นเมล็ดข้าวโพดแห้งที่ความชื้น 14.5 เป็นดังนี้ <u>วิธีทำ</u> Step 1 ผลผลิตต่อไร่ (ในรูปฝักสด) ที่ความชื้น 14.5% **: C**= $\frac{1200*(100-30)}{...}$  $100 - 14.5$ −  $\frac{(100-30)}{-14.5}$  = 982  **Step 2** ผลผลิตต่อไร่ (แปลงเป็นเมล็ดข้าวโพดแห้ง ที่ความชื้น 14.5%) = C \* 0.7883  $= 982$ <sup>\*</sup> 0.7883 = 774 **ดังนั้น** ผลผลิตต่อไร่ (เมล็ดข้าวโพดแห้งที่ความชื้น 14.5%) = 774 กิโลกรัมต่อไร่  **2) ถ้าเกษตรกรเก็บผลผลิตในรูป เมล็ดที่สีแล้ว** สูตร ผลผลิตต่อไร่ (แปลงเป็นเมล็ดข้าวโพดแห้ง ที่ความชื้น 14.5%) = $\frac{A*(100-B)}{4400-A4.5}$  $(100 - 14.5)$  $A*(100-B)$ −

> **หมายเหตุ** A = ผลผลิตต่อไร่ข้าวโพดที่อยู่ในรูปเมล็ดที่สีแล้ว B = ระดับความชื้นที่สอบถาม

ตัวอย่าง สอบถามเกษตรกรได้ผลผลิตต่อไร่ 1,000 กิโลกรัม ที่ความชื้น 30% โดยเกษตรกรเก็บ ผลผลิตในรูปเมล็ดที่สีแล้ว

วิธีการคิดเป็นเมล็ดข้าวโพดแห้ง ที่ความชื้น 14.5%) เป็นดังนี้ วิ<u>ธีทำ</u> ผลผลิตต่อไร่ (แปลงเป็นเมล็ดข้าวโพดแห้ง ที่ความชื้น 14.5%) =  $\frac{1000*(100-30)}{}$  $(100 - 14.5)$ − − =818 **ดังนั้น** ผลผลิตต่อไร่ (เมล็ดข้าวโพดแห้ง ที่ความชื้น 14.5%) = 818 กิโลกรัมต่อไร่

#### **10.3 ยางพารา รูปแบบผลผลิต ยางแผ่นดิบ**

#### **1) จากน้ำยางสดเป็นยางแผ่นดิบ**

**ตัวอย่าง** เก็บผลผลิตได้ในรูปของ**น้ำยางสด** ได้ 300 กิโลกรัมต่อไร่ จะเป็นยางแผ่นดิบ = 300  $\frac{00}{3}$  = 100

#### **2) จากยางก้อนถ้วยเป็นยางแผ่นดิบ**

**ตัวอย่าง** เก็บผลผลิตได้ในรูปของ**ยางก้อนถ้วย** ได้ 300 กิโลกรัมต่อไร่ จะเป็นยางแผ่นดิบ = 300  $\frac{00}{2}$  = 150

#### **10.4 กาแฟ รูปแบบผลผลิต สารกาแฟ**

#### **1) จากเมล็ดกาแฟสด(เชอรี่) เป็น สารกาแฟ**

**ตัวอย่าง** เก็บผลผลิตได้ผลิตต่อไร่ 500 กิโลกรัม จากเมล็ดกาแฟสด จะได้สารกาแฟ = $\frac{500}{5}$  $\frac{00}{5}$  = 100

#### **2) จากเมล็ดกาแฟแห้ง(กะลา) เป็น สารกาแฟ**

 **ตัวอย่าง** เก็บผลผลิตได้ผลิตต่อไร่ 500 กิโลกรัม จากเมล็ดกาแฟแห้งจะได้สารกาแฟ = 500  $\frac{00}{2}$  = 250

#### **10.5 กระเทียม รูปแบบผลผลิต กระเทียมแห้งมัดจุก 90 วัน**

![](_page_18_Picture_289.jpeg)

![](_page_18_Picture_290.jpeg)

**ตัวอย่างที่ 1** เกษตรกรเก็บผลผลิต **ได้กระเทียม สด หนัก 4000 กิโลกรัม/ไร่/ปี**จะแปลง เป็นกระเทียมแห้งมัด จุก 90 วัน ดังนี้ = 4000\*0.3456 =1,382 กิโลกรัม/ไร่

| นน.หอมหัวใหญ่ |        |        |        | น้ำหนักมาตรฐานของหอมหัวใหญ่(ไม่ตัดจุก)ตามระยะเวลา |        |        |        |        |
|---------------|--------|--------|--------|---------------------------------------------------|--------|--------|--------|--------|
| 1 กก.         |        |        |        |                                                   |        |        |        |        |
| ( วัน )       | 1 วัน  | 3 วัน  | 7 วัน  | 14 วัน                                            | 21 วัน | 30 วัน | 60 วัน | 90 วัน |
| ิสด           | 0.9396 | 0.8648 | 0.7780 | 0.7362                                            | 0.6961 | 0.6500 | 0.5932 | 0.4891 |
| 1 วัน         | 1.0000 | 0.9205 | 0.8280 | 0.7836                                            | 0.7408 | 0.6919 | 0.6314 | 0.5205 |
| 3 วัน         | 1.0864 | 1.0000 | 0.8996 | 0.8512                                            | 0.8048 | 0.7516 | 0.6859 | 0.5655 |
| 7 วัน         | 1.2077 | 1.1117 | 1.0000 | 0.9463                                            | 0.8947 | 0.8356 | 0.7625 | 0.6286 |
| 14 วัน        | 1.2763 | 1.1748 | 1.0568 | 1.0000                                            | 0.9455 | 0.8830 | 0.8058 | 0.6643 |
| 21 วัน        | 1.3498 | 1.2425 | 1.1177 | 1.0577                                            | 1.0000 | 0.9339 | 0.8522 | 0.7026 |
| 30 วัน        | 1.4454 | 1.3305 | 1.1968 | 1.1326                                            | 1.0708 | 1.0000 | 0.9126 | 0.7524 |
| 60 วัน        | 1.5839 | 1.4579 | 1.3115 | 1.2411                                            | 1.1734 | 1.0958 | 1.0000 | 0.8244 |
| 90 วัน        | 1.9212 | 1.7684 | 1.5908 | 1.5053                                            | 1.4233 | 1.3291 | 1.2129 | 1.0000 |

**10.6 หอมแดง รูปแบบผลผลิต หอมแดงแห้งมัดจุก 7 วัน อัตราแปลงน้ำหนัก หอมแดง**

**ตัวอย่างที่ 2** เกษตรกรเก็บผลผลิต **ได้หอมแดง มา 1 วัน หนัก 3000 กิโลกรัม/ไร่/ปี**จะแปลง เป็น หอมแดง แห้งมัดจุก 7 วัน ดังนี้ = 3000\*0.8280 = 2,484 กิโลกรัม/ไร่

**10.7 หอมหัวใหญ่ รูปแบบผลผลิต หอมหัวใหญ่แห้งมัดจุก 7 วัน**

**อัตราแปลงน้ำหนัก** หอมหัวใหญ่ (ไม่ตัดจุก)

![](_page_19_Picture_243.jpeg)

**ตัวอย่างที่ 3** เกษตรกรเก็บผลผลิต **ได้หอมหัวใหญ่ มา 3 วัน หนัก 5000 กิโลกรัม/ไร่/ปี**จะแปลง เป็น หอมหัวใหญ่แห้งมัดจุก 7 วัน ดังนี้ = 5000\*0.8996 = 4,498 กิโลกรัม/ไร่

---------------------------------------------------

**4. ขั้นตอน (Flow Chart) การสำรวจปริมาณผลผลิตปาล์มน้ำมันรายเดือน ด้วยวิธีการนับทะลายปาล์ม**

![](_page_20_Figure_1.jpeg)

## **คู่มือการสำรวจปริมาณผลผลิตปาล์มน้ำมันรายเดือนด้วยวิธีการนับทะลายปาล์ม**

#### **วัตถุประสงค์**

เพื่อรวมรวมข้อมูลการคาดการณ์ปริมาณผลผลิตปาล์มน้ำมันรายเดือน ซึ่งจะนำมาเป็นส่วนหนึ่งในการ ้วิเคราะห์ปริมาณผลผลิตปาล์มบ้ำมันรายเดือนในระดับประเทศต่อไป

#### **วิธีการเลือกต้นปาล์ม**

1.1 เลือกตัวอย่างในแหล่งผลิตที่สำคัญ โดยแบ่งตามช่วงอายุ 5 ช่วงอายุ ได้แก่

ช่วงที่ 1. อายุ 3-6 ปี ช่วงที่ 2. อายุ 7-11 ปี ช่วงที่ 3. อายุ 12-15 ปี ช่วงที่ 4. อายุ 16-20 ปี ช่วงที่ 5. อายุ 20 ปีขึ้นไป

1.2 เลือกเกษตรกรแปลงตัวอย่าง ที่ให้ความร่วมมือ

1.3 เก็บข้อมูลจำนวน 21 ต้น

1.4 สอบถามข้อมูลเฉพาะแปลงที่เป็นตัวอย่าง และทำการนับทะลายที่มองเห็นได้และช่อดอกทั้งหมด พร้อมทั้งประมาณระยะเวลาการสุกของทะลายปาล์ม และน้ำหนักต่อทะลาย แล้วบันทึกลงในแบบฟอร์ม

1.5 บันทึกข้อมูลลงในไฟล์ EXCEL พร้อมทั้งสรุปการสำรวจ และสถานการณ์ประกอบ

#### **กรณีสวนทั่วไป**

1. กำหนดจุดเริ่มต้นที่ต้นปาล์มต้นใดต้นหนึ่งจากริมแปลง (เริ่มนับต้นแรกด้วยทุกครั้ง) นับไปทางขวา 5 ต้นจากนั้นเดินไปข้างหน้า 5 ต้น ให้นับต้นที่ 5 นั้นเป็นจุดศูนย์กลาง นับทะลายปาล์มของต้นนั้นพร้อมทั้งบันทึก ลงในแบบ และนับทะลายของต้นโดยรอบอีก 6 ต้น โดยกำหนดเลขต้นที่ 2 – 7 ตามเข็มนาฬิกา โดยให้ทำ สัญลักษณ์ในทุกต้นเพื่อให้ง่ายต่อการเข้าติดตามในครั้งต่อไป

2. จากต้นที่ 1 ของจุดที่ 1 เดินไปทางขวา 5 ต้น แล้วเดินไปข้างหน้า 5 ต้น ให้นับต้นที่ 5 นั้นเป็นจุด ศูนย์กลางและเป็นต้นที่ 1 ของจุดที่ 2 และนับทะลายปาล์มของต้นนั้น พร้อมทั้งบันทึกลงในแบบ และนับทะลาย ของต้นโดยรอบอีก 6 ต้น โดยกำหนดเลขต้นที่ 2 – 7 ตามเข็มนาฬิกา

3. จากต้นที่ 1 ของจุดที่ 2 เดินไปทางขวา 5 ต้น แล้วเดินไปข้างหน้า 5 ต้น ให้นับต้นที่ 5 นั้นเป็นจุด ศูนย์กลางและเป็นต้นที่ 1 ของจุดที่ 3 และนับทะลายปาล์มของต้นนั้นพร้อมทั้งบันทึกลงในแบบ และนับทะลาย ของต้นโดยรอบอีก 6 ต้น โดยกำหนดเลขต้นที่ 2 – 7 ตามเข็มนาฬิกา

4. รวมจะได้ข้อมูล 21 ต้น ใน 1 แปลง

## **กรณีสวนทั่วไป**

![](_page_22_Figure_1.jpeg)

### **กรณีปลูกเป็นร่องสวน**

1. เริ่มจากหัวแปลงด้านใดด้านหนึ่ง ให้เป็นแถวแรก เริ่มนับต้นแรก และนับต้นถัดไปในแถว เดียวกันอีก 2 ต้น

2. นับในแถวที่ถัดไปอีก 3 แถวจากแถวแรก (คือแถวที่ 4) และเริ่มนับที่ต้นที่ 3 เป็นต้นแรก และนับต้นถัดไปในแถวเดียวกันอีก 2 ต้น

3. นับในแถวที่ถัดไปอีก 3 แถวจากแถวที่สอง (คือแถวที่ 7) และเริ่มนับที่ต้นที่ 5 เป็นต้น แรก และนับต้นถัดไปในแถวเดียวกันอีก 2 ต้น

4. ทำเช่นนี้จนจำนวนตัวอย่างครบ 21 ต้น ใน 1 แปลง

5. ในกรณีที่เดินจนสุดแปลงแล้วยังได้ตัวอย่างไม่ครบให้เดินย้อนกลับนับถอยหลังมาจนได้ จำนวนตัวอย่างครบ

![](_page_23_Picture_6.jpeg)

#### **กรณีปลูกเป็นร่องสวน**

![](_page_24_Figure_0.jpeg)

# **5. ขั้นตอน (Flow Chart) การจัดทำรายงานภาวะเศรษฐกิจการเกษตรระดับจังหวัด**

## **คู่มือการจัดทำรายงานภาวะเศรษฐกิจการเกษตรระดับจังหวัด**

#### **วัตถุประสงค์**

1) เพื่อจัดทำภาวะเศรษฐกิจการเกษตรในระดับจังหวัดเป็นรายไตรมาสและรายปีให้ครอบคลุมทั้ง 7 จังหวัด ได้แก่ จังหวัดราชบุรี นครปฐม กาญจนบุรี สมุทรสาคร สมุทรสงคราม เพชรบุรี และประจวบคีรีขันธ์ สำหรับเป็นข้อมูลประกอบในการวางแผนหรือการตัดสินใจเชิงนโยบายในระดับพื้นที่

2) เพื่อเพิ่มศักยภาพในการวิเคราะห์ข้อมูลและสถานการณ์ด้านเศรษฐกิจการเกษตรให้กับบุคลากรใน ระดับจังหวัด สนับสนุนการมีบทบาทในการชี้นำการพัฒนาการเกษตรในระดับจังหวัดอย่างมีคุณภาพ

#### **เป้าหมาย**

 รายงานภาวะเศรษฐกิจการเกษตรระดับจังหวัดเป็นรายไตรมาสและรายปี ประกอบด้วย สาขาพืช สาขาปศุสัตว์ สาขาประมง สาขาบริการทางการเกษตร และสาขาป่าไม้ จำนวน 7 จังหวัด

#### **ประโยชน์ที่คาดว่าจะได้รับ**

1) การจัดทำรายงานภาวะเศรษฐกิจการเกษตรในระดับจังหวัดที่มีคุณภาพสามารถสะท้อนให้เห็นถึงทิศ ทางการเติบโตของภาคเกษตรในระดับจังหวัดอย่างถูกต้อง มีความสอดคล้องกับภาวะเศรษฐกิจการเกษตรใน ระดับประเทศ และสามารถใช้เป็นแนวทางประกอบการจัดทำแผนพัฒนาการเกษตรในภูมิภาคได้ อย่างมีประสิทธิภาพ

2) เจ้าหน้าที่สำนักงานเศรษฐกิจการเกษตรที่ 10 จังหวัดราชบุรี มีความรู้ความเข้าใจในโครงสร้างภาค เกษตรและสถานการณ์การเกษตรในระดับจังหวัด รวมทั้งสามารถให้ข้อคิดเห็นและข้อเสนอแนะเกี่ยวกับการ จัดทำแผนยุทธศาสตร์ นโยบาย และแผนงาน/โครงการ ในระดับจังหวัดได้อย่างเหมาะสมและมีประสิทธิภาพ เพิ่มบทบาทการเป็นองค์กรชี้นำการพัฒนาการเกษตรในระดับจังหวัด และเสริมสร้างภาพลักษณ์ที่ดีให้กับองค์กร

#### **ขั้นตอนการจัดทำภาวะเศรษฐกิจการเกษตรระดับจังหวัด**

 ในการวิเคราะห์และประมาณการผลิตภัณฑ์จังหวัดภาคเกษตร (GPP ภาคเกษตร) ของสำนักงาน เศรษฐกิจการเกษตรที่ 10 จังหวัดราชบุรี ใช้วิธีคำนวณแบบปริมาณลูกโซ่ (CVM) สรุปได้ดังต่อไปนี้ **ขั้นตอนที่ 1 การจัดทำฐานข้อมูล**

#### **โดยข้อมูลที่ใช้ในการจัดทำภาวะเศรษฐกิจการเกษตรระดับจังหวัด ประกอบด้วย**

**1.1 ข้อมูล GPP ภาคเกษตร** ซึ่งประกอบด้วย 5 สาขาการผลิต ได้แก่ สาขาพืช สาขาปศุสัตว์ สาขา ประมง สาขาบริการทางการเกษตร และสาขาป่าไม้ โดยใช้ข้อมูล GPP ภาคเกษตรแบบปริมาณลูกโซ่ของ สำนักงานสภาพัฒนาการเศรษฐกิจและสังคมแห่งชาติ (สศช.) ตั้งแต่ปี 2549 - 2564 โดยการจัดทำภาวะ เศรษฐกิจการเกษตรระดับจังหวัดเป็นรายไตรมาส จะต้องปรับข้อมูลรายปีให้เป็นข้อมูลรายไตรมาส

|                              | 盾 -<br>ы<br>$\ddot{\theta}$                                                                                        |                                                   |                             |                         |                                      |                                             |             |                                 | лим. 18 (GPP игол. 20.8.66) х юх - Ехсет |                    |                                                                  |           |                                                   | Sustina UTTREESORN |                                                   | œ                                  | σ                       | $\times$              |
|------------------------------|----------------------------------------------------------------------------------------------------|---------------------------------------------------|-----------------------------|-------------------------|--------------------------------------|---------------------------------------------|-------------|---------------------------------|------------------------------------------|--------------------|------------------------------------------------------------------|-----------|---------------------------------------------------|--------------------|---------------------------------------------------|------------------------------------|-------------------------|-----------------------|
|                              | Fie:<br>Home<br>insert                                                                                             | Page Layout                                       | Formulas                    | <b>Data</b>             | View<br>Review                       | Help                                        |             | V Tell me what you want to do   |                                          |                    |                                                                  |           |                                                   |                    |                                                   |                                    |                         | <b>C</b>              |
| T21                          | X.<br>IT<br>Tahoma<br>$\mathbb{R}$ .<br>Faste<br><b>B</b> <i>I</i> U<br>$\sim$<br>Clipboard &<br>$+$ $\rightarrow$ | $+11$ +<br>$H = \Delta * A$<br>Font<br>$\sqrt{h}$ | $A^* - A$<br>$F_{\text{M}}$ | $=$ $=$<br>$=$<br>三 三 三 | $\mathcal{D}_{1}$<br>细细<br>Alignment | <sup>90</sup> Wrap Text<br>Merge & Center ~ | $E_4$       | General<br>四 - % , 旨谓<br>Number | 应                                        | R,<br>Formatting - | 33<br>Conditional Format as<br>Table ~ Styles ~<br><b>Styles</b> | レ<br>Cel  | 辭<br>题<br>Insert Delete Format<br>w.<br>v<br>Celk | I.                 | Σ.<br>Ψ<br>$\frac{A}{2}$<br>$\sigma$ .<br>Editing | Sort & Find &<br>Filter - Select - | ٠<br>Add-ins<br>Add-int |                       |
|                              |                                                                                                    | C                                                 | D                           | E                       | F                                    | G                                           | H           | $\mathbf{I}$                    | ÷D.                                      | κ                  | $\mathbf{L}$                                                     | M         | N                                                 | $\circ$            | P.                                                | $\circ$                            | R                       |                       |
|                              | 2 503 ประจวบครีบันธ์                                                                                               |                                                   |                             |                         |                                      |                                             |             |                                 |                                          |                    |                                                                  |           |                                                   |                    |                                                   | หน่วย : ล้านบาท                    |                         |                       |
|                              | 3 GPP Name                                                                                                    | 2549                                              | 2550                        | 2551                    | 2552                                 | 2553                                        | 2554        | 2555                            | 2556                                     | 2557               | 2558                                                             | 2559      | 2560                                              | 2661               | 2562                                              | 2563                               | 2564                    |                       |
| 4                            | <b>GPP</b> <i>Maway</i>                                                                                            | 50 481 19                                         | 49,980.22                   | 51,816.15               | 49,247.13                            | 51,630.62                                   | 54,780.29   | 55.158.39                       | 56,380.93                                | 56,405.60          | 57.396.73                                                        | 59,522.30 | 65 441.55                                         | 68,925.37          | 69,439.91                                         | 63,441.33                          | 64,647.87               |                       |
|                              | 5 maunten                                                                                                    | 10.721.79                                         | 11,455.53                   | 11,792.71               | 10,905.07                            | 10,830.81                                   | 12, 126, 38 | 11,517.15                       | 11,067.09                                | 11,256.78          | 11, 105.52                                                       | 10,889.90 | 13 224 83                                         | 15,365.16          | 17,588.15                                         | 15,263.03                          | 16, 171.55              |                       |
|                              | $6 - 9i$                                                                                                    | 5.177.08                                          | 5,158.82                    | 5,629.18                | 5,021.93                             | 4,978.52                                    | 5.393.88    | 5,113.79                        | 5.087.19                                 | 5,606.79           | 5.734.38                                                         | 5,942.09  | 631937                                            | 7,351.76           | 8.422.41                                          | 8,001.68                           | 8,461.18                |                       |
|                              | 7 ปตุสัตว์                                                                                                    | 64235                                             | 725.89                      | 748.56                  | 770.31                               | 836.86                                      | 794.05      | 791.40                          | 854.89                                   | 939.21             | 1.029.39                                                         | 902.81    | 961.24                                            | 1,097.76           | 1.840.13                                          | 1,220.30                           | 1,156.09                |                       |
|                              | $8$ 132314                                                                                                    | 5.545.50                                          | 6.424.47                    | 6.001.16                | 5,736.90                             | 5,747.01                                    | 7,263.51    | 6,787.03                        | 6.021.37                                 | 5,278.59           | 4.746.63                                                         | 4,492.25  | 7.292.01                                          | 8,081.19           | 8.162.24                                          | 6,909.70                           | 7,657.59                |                       |
|                              | 9 เกิดวรหางการเกษตร                                                                                                | 2577                                              | 35.34                       | 33 30                   | 34 68                                | 35.12                                       | 24 24       | 28.31                           | 34 62                                    | 3545               | 28.38                                                            | 1992      | 20:30                                             | 25.46              | 26.77                                             | 20.53                              | 20.03                   |                       |
|                              | 10 ป่าไม่                                                                                                    | 18.28                                             | 16.05                       | 1196                    | 8.79                                 | 7.61                                        | 9.84        | 30.35                           | 8.92                                     | 7.76               | 9.03                                                             | 18.02     | 11.38                                             | 11.93              | 11.95                                             | 12.40                              | 1343                    |                       |
| 11                           |                                                                                                    |                                                   |                             |                         |                                      |                                             |             |                                 |                                          |                    |                                                                  |           |                                                   |                    |                                                   |                                    |                         |                       |
| 12                           |                                                                                                    |                                                   |                             |                         |                                      |                                             |             |                                 |                                          |                    |                                                                  |           |                                                   |                    |                                                   |                                    |                         |                       |
| $13$<br>$14$<br>$15$<br>$16$ |                                                                                                    |                                                   |                             |                         |                                      |                                             |             |                                 |                                          |                    |                                                                  |           |                                                   |                    |                                                   |                                    |                         |                       |
|                              |                                                                                                    |                                                   |                             |                         |                                      |                                             |             |                                 |                                          |                    |                                                                  |           |                                                   |                    |                                                   |                                    |                         |                       |
|                              |                                                                                                    |                                                   |                             |                         |                                      |                                             |             |                                 |                                          |                    |                                                                  |           |                                                   |                    |                                                   |                                    |                         |                       |
| $\frac{17}{18}$              |                                                                                                    |                                                   |                             |                         |                                      |                                             |             |                                 |                                          |                    |                                                                  |           |                                                   |                    |                                                   |                                    |                         |                       |
|                              |                                                                                                    |                                                   |                             |                         |                                      |                                             |             |                                 |                                          |                    |                                                                  |           |                                                   |                    |                                                   |                                    |                         |                       |
| 19                           |                                                                                                    |                                                   |                             |                         |                                      |                                             |             |                                 |                                          |                    |                                                                  |           |                                                   |                    |                                                   |                                    |                         |                       |
| 20<br>$\overline{21}$        |                                                                                                    |                                                   |                             |                         |                                      |                                             |             |                                 |                                          |                    |                                                                  |           |                                                   |                    |                                                   |                                    |                         |                       |
| 37.                          |                                                                                                    |                                                   |                             |                         |                                      |                                             |             |                                 |                                          |                    |                                                                  |           |                                                   |                    |                                                   |                                    |                         | ≂                     |
|                              | <b>NRST ISSUE</b>                                                                                                  | mousung                                           | stead.                      | <b>IWHENE</b>           | <b>Mary Marchine</b>                 | atimaties                                   |             | <b>RUMSBORSTON</b>              | 田                                        |                    |                                                                  |           |                                                   |                    |                                                   | $\overline{4}$                     |                         | $\blacktriangleright$ |
|                              | Co Accessibility: Good to go<br>Ready                                                                              |                                                   |                             |                         |                                      |                                             |             |                                 |                                          |                    |                                                                  |           |                                                   |                    |                                                   |                                    |                         | 100%                  |

ภาพที่ 1 : ข้อมูล GPP ภาคเกษตร จาก สศช.

**1.2 ข้อมูลปริมาณผลผลิต ข้อมูลราคาสินค้าเกษตร และข้อมูลร้อยละการผลิตของแต่ละสินค้า**  ซึ่งประกอบด้วย ข้อมูลปริมาณผลผลิต และราคาสินค้าเกษตรหลักที่สำคัญของจังหวัด ทั้งพืช ปศุสัตว์ และ ประมง จากศูนย์สารสนเทศการเกษตร (ศสส.) (พิจารณาเลือกสินค้าตัวแทนที่มีมูลค่ารวมกันเป็นสัดส่วน ร้อยละ 75 ขึ้นไป ของมูลค่าผลผลิตรายสาขา) โดยใช้ข้อมูลตั้งแต่ปี 2548 – ปัจจุบัน และต้องทำการแตกข้อมูลจากราย ปีเป็นข้อมูลรายเดือน

|                 | File         | Home                     | Insert        | Page Layout         |                | Formulas                              | Data          | Review                    | View                                                              | Help             | ⇔                       | Tell me what you want to do |               |                                             |                 |           |  |
|-----------------|--------------|--------------------------|---------------|---------------------|----------------|---------------------------------------|---------------|---------------------------|-------------------------------------------------------------------|------------------|-------------------------|-----------------------------|---------------|---------------------------------------------|-----------------|-----------|--|
| $\chi$          |              |                          | Browallia New |                     |                | $-16$ - A <sup>2</sup> A <sup>2</sup> | $\frac{1}{2}$ | $\frac{30}{2}$<br>$=$ $=$ |                                                                   | ab Wrap Text     |                         | General                     |               |                                             | $\sim$          | <b>پ</b>  |  |
|                 | Paste        |                          |               | B I U - 1 - 3 - A - |                |                                       |               |                           | $\equiv \equiv \equiv \equiv \equiv \equiv$ Merge & Center $\sim$ |                  | $22 - 96 = 58$<br>$-28$ |                             |               | Conditional Format<br>Formatting v<br>Table |                 |           |  |
|                 | Clipboard    | $\overline{2}$           |               | Font                |                | $\overline{124}$                      |               | Alignment                 |                                                                   | $F_{24}$         |                         |                             | Number        |                                             | FS <sub>0</sub> | Styles    |  |
|                 |              |                          |               |                     |                |                                       |               |                           |                                                                   |                  |                         |                             |               |                                             |                 |           |  |
|                 | P26          | $\overline{\phantom{a}}$ | $>\,$         | $\checkmark$        | $f_{\infty}$   |                                       |               |                           |                                                                   |                  |                         |                             |               |                                             |                 |           |  |
|                 |              |                          |               |                     |                |                                       |               |                           |                                                                   |                  |                         |                             |               |                                             |                 |           |  |
|                 |              |                          |               |                     |                |                                       |               |                           |                                                                   |                  |                         |                             |               |                                             |                 |           |  |
|                 | A            | <b>B</b>                 | $\mathbf{C}$  | $\circ$             | R              | $\leq$                                | T             | $\mathbf{L}$              | $\mathbf{v}$                                                      | w                | $\mathbf x$             | $\mathbf{v}$                | $\mathcal{Z}$ | A.A                                         | AB.             | <b>AC</b> |  |
| $\mathbb{R}^n$  | ช้าวรวม      |                          |               |                     |                |                                       |               |                           |                                                                   |                  |                         |                             |               |                                             |                 |           |  |
| 3               | $\mathbf{u}$ | shams                    |               | $\overline{u}$      | m <sub>0</sub> | will                                  |               |                           | 3473/50                                                           | <b>NAMER</b>     |                         | $\lim_{n\to\infty}$         | while (nn/ld) |                                             | ราคาเอลีย       |           |  |
| $\rightarrow$   |              |                          |               |                     |                | wn.dan                                | mnshu         | wn.dan                    | $m n + \overline{n} n$                                            | $(\frac{2}{2}u)$ | $_{\text{tan}}$         | $\sqrt{2}u$                 | dan           | 554                                         | CUTHURALLY      |           |  |
| s.              |              | 2549 faunt               |               | 2549                | ข้าวรวม        | 58.077                                | 54,248        | 39,909                    | 39,909                                                            | 43,302           | 430                     | 445                         | 481           | 481                                         | 8.186.29        |           |  |
| 9               | 2550         | <b>Baunt</b>             |               | 2550                | ข้าวรวม        | 55,778                                | 53,716        | 31.744                    | 31,700                                                            | 39,818           | 421                     | 437                         | 515           | 516                                         | 8.188.29        |           |  |
| 10              | 2551         | <b>Secret</b>            |               | 2551                | 555554         | 55,000                                | 54.727        | 38,218                    | 38.167                                                            | 43,815           | 428                     | 435                         | 524           | 524                                         | 6.186.29        |           |  |
| 11              | 2552         | <b>Tours</b>             |               | 2552                | diams.         | 55,148                                | 53,535        | 43.203                    | 43.133                                                            | 48.381           | 423                     | 438                         | 533           | 534                                         | 8.188.29        |           |  |
| 12              | 2553         | <b>Taunz</b>             |               | 2553                | 272224         | 80,980                                | 56,866        | 39.674                    | 39.512                                                            | 48,652           | 458                     | 491                         | 522           | 523                                         | 8.188.29        |           |  |
| 13              | 2554         | <b>Tauns</b>             |               | 2554                | ช้าวรวม        | 48,778                                | 45,367        | 0.905                     | 6,320                                                             | 20,889           | 477                     | 492                         | 514           | 550                                         | 0.180.29        |           |  |
| 14              | 2555         | <b>Tesma</b>             |               | 2555                | STORES         | 45,904                                | 44,179        | 22,319                    | 22.256                                                            | 37.451           | 547                     | 500                         | 553           | 555                                         | 8,188.29        |           |  |
| 15              | 2556         | <b>Taunt</b>             |               | 2556                | ช้าวรวม        | 45,883                                | 44,184        | 28.548                    | 27,297                                                            | 40.814           | 552                     | 571                         | 548           | 571                                         | 8.188.29        |           |  |
| 16 <sub>1</sub> | 2557         | Series:                  |               | 2557                | ข้าวรวม        | 45,396                                | 43,259        | 36,384                    | 38,566                                                            | 48,455           | 532                     | 555                         | 555           | 578                                         | 5.544.63        |           |  |
| 17              | 2558         | <b>Teurs</b>             |               | 2558                | 272724         | 21,350                                | 20,503        | 31.013                    | 30,889                                                            | 28.985           | 519                     | 540                         | 577           | 579                                         | 8.844.83        |           |  |
| 18              |              | 2559 faunt               |               | 2559                | עבדרת          | 8,577                                 | 8,178         | 2.190                     | 1,795                                                             | 5,175            | 489                     | 513                         | 449           | 548                                         | 8.844.63        |           |  |
| 19              | 2500         | <b>Secret</b>            |               | 2560                | 212224         | 9,020                                 | 0.033         | 1,479                     | 1,472                                                             | 5.337            | 503                     | 525                         | 542           | 545                                         | 0.100.29        |           |  |
| 20              | 2581         | <b>Tours</b>             |               | 2581                | STEER          | 18,489                                | 18,159        | 6,960                     | 8,820                                                             | 14,284           | 555                     | 505                         | 576           | 500                                         | 7,885.53        |           |  |
| 21              | 2562         | <b>Basing</b>            |               | 2582                | ช้าวรวม        | 20.554                                | 20,347        | 10.784                    | 10,462                                                            | 18,082           | 562                     | 566                         | 807           | 623                                         | 7,282.38        |           |  |
| 22              | 2563         | <b>Server</b>            |               | 2563                | ช้าวรวม        | 21.185                                | 20.674        | 15.176                    | 14.900                                                            | 20,878           | 555                     | 564                         | 000           | 608                                         | 7,448.29        |           |  |
| 23              | 2564         | <b>Tours</b>             |               | 2564                | ข้าวรวม        | 22.797                                | 22.498        | 11,851                    | 11,480                                                            | 19.742           | 585                     | 573                         | 589           | sse                                         | 7.001.94        |           |  |
| 24              | 2585         | <b>Sausz</b>             |               | 2585                | ช้าวรวม        | 21.793                                | 21.551        | 10,206                    | 9.775                                                             | 18.217           | 587                     | 574                         | 574           | 599                                         | 7,478.61        |           |  |
| 25              | 2555         | <b>Separ</b>             |               | 2555                | 212224         | 21,000                                | 20,705        | 10,943                    | 10,827                                                            | 18,384           | 581                     | 569                         | 002           | 606                                         | 9.836.67        |           |  |
| 26              |              | $2567$ tegat             |               | 2567                | 272728         | 18,800                                | 18,564        | 8.784                     | 6,862                                                             | 14.822           | $\sim$                  | $\sim$                      | ×             | $\sim$                                      | 9.617.92        |           |  |
|                 |              | ٠                        | ข้าวนาปี      | ข้าวนาปริง          |                | ช่าวรวม                               |               | ข้าวโพดเลี้ยงสัตว์        | อ้อยโรงงาน                                                        | altern           |                         | ปาล่มน้ำมัน                 |               | มะพร้าวแก่                                  | สับปะรด         | EINOW     |  |

ภาพที่ 2 : ข้อมูลปริมาณผลผลิต และราคาสินค้าเกษตรรายปี

|                                                                                                    | 日                 | ५ -      | Q<br>$\epsilon$                                                                                                    | ₹                        |                                   |         |                                |                      |        |                               |                      |                           | (ใหม่ ปล)ตารางร้อยละพืชจังหวัดประจวบฯ.xlsx - Exce |                             |            |          |
|----------------------------------------------------------------------------------------------------|-------------------|----------|----------------------------------------------------------------------------------------------------|--------------------------|-----------------------------------|---------|--------------------------------|----------------------|--------|-------------------------------|----------------------|---------------------------|---------------------------------------------------|-----------------------------|------------|----------|
|                                                                                                    | File              | Home     |                                                                                                    | Insert                   | Page Layout                       |         | Formulas                       | Data                 | Review | View                          |                      | Help                      |                                                   | Tell me what you want to do |            |          |
| X<br>$\Delta$<br><b>Browallia New</b><br>÷<br> 16<br>鹛<br>$\checkmark$<br>Paste<br>Ħ<br>B<br>I<br>$\checkmark$ |                   |          |                                                                                                    |                          |                                   | $A^*$   | $\overline{A}$<br>$\checkmark$ | $\equiv$<br>$\equiv$ |        | $\frac{1}{2}$<br>ab Wrap Text |                      | General<br>$\mathbf{r}$ . | ÷<br>$^{+.0}_{-0.0}$<br>$^{+0.0}_{-0.0}$          | İ<br>Conc                   |            |          |
|                                                                                                    | Clipboard         |          | Merge & Center v<br>$\equiv$ $\equiv$<br>相接<br>%<br>$\mathbf{A}$<br>$U \sim$<br>三<br>$\rightarrow$<br>Ιā.<br>Alignment<br>Ιñ.<br>Font<br>Γý<br>Number |                          |                                   |         |                                |                      |        |                               |                      |                           | Formi<br>亙                                        |                             |            |          |
|                                                                                                    | P26               |          | $\overline{\phantom{a}}$                                                                                                    | $>\,$                    | fx                                |         |                                |                      |        |                               |                      |                           |                                                   |                             |            |          |
| $\overline{2}$                                                                                                 | A<br>ข้าวรวม      | B        | C                                                                                                    | D                        | E                                 | F       | G                              | H                    | 1      | J                             | К                    | Ŀ                         | M                                                 | N                           | $\circ$    | P        |
| 3                                                                                                    |                   |          |                                                                                                    |                          |                                   |         |                                |                      | เดือน  |                               |                      |                           |                                                   |                             |            |          |
| $\overline{4}$                                                                                                 | Ð                 | รายการ   | 31.91                                                                                                    | n.m.                     | $\overline{M}$ . R.               | IAI.B.  | W.R.                           | Q.u.                 | n.e.   | 7.9.                          | n.9                  | 8.9.                      | W.U.                                              | 5.8.                        | 7711       |          |
| 32                                                                                                    | 2549              | ปริมาณ   | 2.110                                                                                                    | $\sim$                   | ÷                                 | 432     | 6,083                          | 7,733                | 4,941  |                               | ×                    | ÷                         | 12,462                                            | 9,542                       | 43.302     | 76.46    |
| 33                                                                                                    | 2550              | district | 2,053                                                                                                    | ÷                        | ۰                                 | 368     | 5,186                          | 6,593                | 4.213  | ۰                             | ۰                    | ×.                        | 12,123                                            | 9,282                       | 39,818     | $-8.05$  |
| 34                                                                                                    | 2551              | ประกอบ   | 2,082                                                                                                    | ×                        | ÷                                 | 450     | 8,345                          | 8.067                | 5,154  | ÷                             | ä,                   | ×                         | 12,299                                            | 9,417                       | 43,815     | 10.04    |
| 35                                                                                                    | 2552              | ปริมาณ   | 1,392                                                                                                    | ÷                        | 108                               | 2.309   | 5.119                          | 10.637               | 4,888  | ٠                             | ٠                    | ٠                         | 11.302                                            | 10.628                      | 46.361     | 5.81     |
| 36                                                                                                    | 2553              | ปริมาณ   | 1,843                                                                                                    | ٠                        | 112                               | 2,122   | 4,047                          | 8,490                | 5,952  | ÷.                            | u                    | ÷.                        | 13,551                                            | 12,535                      | 48,652     | 4.94     |
| 37                                                                                                    | 2554              | ปริมาณ   | 87                                                                                                    | ×                        | 21                                | 459     | 1,018                          | 2,112                | 966    | ÷,                            | $\ddot{\phantom{0}}$ | 208                       | 11,440                                            | 10,599                      | 26.889     | $-44.73$ |
| 38                                                                                                    | 2555              | ปริมาณ   | 75                                                                                                    | $\overline{\phantom{a}}$ | 212                               | 2.307   | 2.719                          | 4,484                | 2,640  | ÷                             | ×.                   | 234                       | 12,874                                            | 11,927                      | 37.451     | 39.28    |
| 39                                                                                                    | 2558              | ปริมาณ   | 373                                                                                                    | c                        | 342                               | 1,039   | 5,318                          | 7.132                | 1,765  | 23                            | 8                    | 1,892                     | 11,093                                            | 12,029                      | 40.814     | 8.98     |
| 40                                                                                                    | 2557              | ปริมาณ   | 3,065                                                                                                    | 72                       | 821                               | 1,182   | 3,866                          | 11,325               | 4,901  | 212                           | 80                   | 415                       | 8,505                                             | 12,031                      | 46,455     | 13.82    |
| 41                                                                                                    | 2558              | ปริมาณ   | 1,859                                                                                                    | 101                      | 113                               | 308     | 1,822                          | 11,290               | 4,137  | 303                           | 874                  | 1,008                     | 3,409                                             | 3.743                       | 28.965     | $-37.85$ |
| 42                                                                                                    | 2559              | ปริมาณ   | 1,081                                                                                                    | 18                       | 84                                | 193     | 423                            | 226                  | 57     | ÷                             | 28                   | 99                        | 633                                               | 2.335                       | 5,175      | $-82.13$ |
| 43                                                                                                    | 2580              | ปริมาณ   | 322                                                                                                    | ÷                        | 28                                | 97      | 348                            | 198                  | 121    | 12                            | ۰                    | 134                       | 1,717                                             | 2.362                       | 5.337      | 3.13     |
| 44                                                                                                    | 2561              | ปริมาณ   | 1,181                                                                                                    | ٠                        | ٠                                 | 98      | 887                            | 1.629                | 1,416  | ٠                             | 78                   | 549                       | 2.949                                             | 5.497                       | 14.264     | 167.27   |
| 45                                                                                                    | 2582              | ประกอบ   | 780                                                                                                    | ÷.                       | 53                                | 675     | 1,323                          | 3,103                | 1,379  | ٠                             | 60                   | 228                       | 2.338                                             | 8,145                       | 18,082     | 26.77    |
| 46                                                                                                    | 2583              | ประกอบ   | 1,837                                                                                                    | $\overline{\phantom{a}}$ | 159                               | 410     | 1,552                          | 6,270                | 715    | ÷                             | 74                   | 500                       | 4,963                                             | 4,597                       | 20.878     | 15.48    |
| 47                                                                                                    | 2584              | ปริมาณ   | 1,448                                                                                                    | ÷                        | 223                               | 561     | 3.117                          | 2.813                | 146    | ٠                             | 70                   | 438                       | 5.190                                             | 5.738                       | 19.742     | $-5.44$  |
| 48                                                                                                    | 2565              | ปริมาณ   | 1,030                                                                                                    | $\sim$                   | 60                                | 210     | 1,395                          | 3,679                | 514    | $\overline{\phantom{a}}$      | 77                   | 504                       | 4,844                                             | 5,906                       | 18,217     | $-7.72$  |
| 49                                                                                                    | 2588              | ปริมาณ   | 981                                                                                                    | ÷                        | 53                                | 189     | 1,703                          | 4.054                | 587    | $\overline{\phantom{a}}$      | 73                   | 481                       | 4,816                                             | 5.628                       | 18.364     | 0.81     |
| 50                                                                                                    | 2567              | ประเทศ   | 798                                                                                                    | ×                        | 42                                | 151     | 1,362                          | 3.243                | 489    | ÷                             | 59                   | 390                       | 3.744                                             | 4,585                       | 14,822     | $-19.29$ |
| ٠                                                                                                    | ë<br><b>Color</b> | $A$      | ข้าวนาปี<br>the manager of the                                                                                                    |                          | ข้าวนาปรัง<br>$\mathbf{r} = 0.01$ | ข้าวรวม |                                | ข้าวโพดเลี้ยงสัตว์   |        |                               | อ้อยโรงงาน           | มันฯ                      | ปาล์มนำมัน                                        |                             | มะพร้าวแก่ | สับ      |

ภาพที่ 3 : ข้อมูลร้อยละปริมาณการผลิต และราคาสินค้าเกษตรรายเดือน

#### **1.3 ข้อมูลปัจจัยต่างๆ ที่ส่งผลต่อการเจริญเติบโตทางเศรษฐกิจ**

้อย่างเช่น ข้อมูลราคาน้ำมันจากเว็บไซต์ <u>[www.pttplc.com](http://www.pttplc.com/)</u> ข้อมูลปริมาณน้ำฝนจากกรม อุตุนิยมวิทยา ข้อมูลการส่งออกสินค้าเกษตร ข้อมูลเกี่ยวกับนโยบายของรัฐที่ส่งผลต่อภาคเกษตร เป็นต้น

### **ขั้นตอนที่ 2 การจัดทำดัชนีเศรษฐกิจการเกษตร**

**2.1 ข้อมูลดัชนีเศรษฐกิจการเกษตร** ซึ่งประกอบด้วย ดัชนีผลผลิตสินค้าเกษตร ดัชนีราคาที่ เกษตรกรขายได้ และดัชนีรายได้เกษตรกร โดยรวบรวมข้อมูลผลผลิตสินค้าเกษตรจากศูนย์สารสนเทศ การเกษตร (ศสส.) ข้อมูลราคาที่เกษตรกรขายได้จาก สศท.10 (รายเดือน รายไตรมาส และรายปี) และคำนวณ ดัชนีผลผลิตดัชนีราคา และดัชนีรายได้เกษตรกร แบบปริมาณลูกโซ่ (Chain Volume Measures: CVM) โดย ใช้ปีฐาน 2548

วิธีการคำนวณแบบ CVM จะทำให้โครงสร้างของความสัมพันธ์ของราคาสินค้าและบริการ มีความ เป็นปัจจุบัน และอัตราการขยายตัวมีความถูกต้องมากกว่าวิธีการคำนวณแบบปีฐานคงที่ (Fixed Base Year Constant Price) อย่างไรก็ตาม การคำนวณด้วยวิธีนี้ยังคงมีข้อจำกัด Non-Additive คือ ผลรวมของมูลค่าจาก กิจกรรมการผลิตย่อยไม่เท่ากับมูลค่ารวม

**2.2** นำข้อมูลปริมาณผลผลิต และราคาสินค้าเกษตรรายเดือนใส่ใน โปรแกรม excel ที่มีชื่อว่า GPP\_Template\_V13 ให้ครบทุกสินค้า และกดคำนวณ (หากเดือนใดมีข้อมูลผลผลิตเดือนนั้นจำเป็นต้องใส่ ข้อมูลราคาด้วยเสมอ หากไม่ใส่หรือเว้นว่างช่องใดช่องหนึ่งไว้ จะทำให้ไม่สามารถคำนวณหาดัช นีเศรษฐกิจ การเกษตรได้)

![](_page_28_Picture_55.jpeg)

ภาพที่ 4 : ข้อมูลผลผลิตและราคาในโปรแกรม excel

| $\chi$<br>$\frac{d\mathbf{h}}{d\mathbf{h}}$<br>Ba -<br>Paste<br>$\mathcal{A}$<br>Clipboard<br>$\overline{\mathbb{R}}$ | BrowalliaUPC<br>B I | $U - U - U - A -$<br>Ford      | $-16 - A$       | 司               | $\equiv \; = \; = \; \mathbb{R} \cdot \mathbb{R}$ | Alignment       | ub Wrap Text<br>등 등 금 한 한 Ed Merge & Center + | 应               | E - %, , % 器<br>Number | $\overline{\mathbb{R}}$ | P,<br>Conditional Format as<br>Formatting v Table v | V<br>Styles     | ų<br>Cell<br>Styles v | $\mathbb{R}^{\times}$<br>F<br>Imsort.<br>w.<br>Cells | Ľ<br>Delete Format<br>$\omega$ | E.<br>$\frac{A}{2}$<br>$\sigma$ .<br>Editing | Sort & Find &<br>Filter > Select > | ٠<br>Add-ins<br>Add-ins |
|----------------------------------------------------------------------------------------------------|---------------------|--------------------------------|-----------------|-----------------|---------------------------------------------------|-----------------|-----------------------------------------------|-----------------|------------------------|-------------------------|-----------------------------------------------------|-----------------|-----------------------|------------------------------------------------------|--------------------------------|----------------------------------------------|------------------------------------|-------------------------|
| BY31                                                                                                    | $*$ $\pm$ $\times$  | $\checkmark$ fr                |                 |                 |                                                   |                 |                                               |                 |                        |                         |                                                     |                 |                       |                                                      |                                |                                              |                                    |                         |
| $\mathbb{A}$                                                                                                    | B                   | G.                             | BP.             | <b>BQ</b>       | BR.                                               | BS.             | <b>BT</b>                                     | <b>BU</b>       | BV                     | BW                      | <b>BX</b>                                           | BY.             | BZ                    | CA:                                                  | CB                             | cc                                           | CD                                 | CE                      |
|                                                                                                    | ลินค้า              | จ้าหวัด                        | 2564<br>Q1/2564 | 2564<br>02/2564 | 2564<br>Q3/2564                                   | 2564<br>Q4/2564 | 2565<br>Q1/2565                               | 2565<br>Q2/2565 | 2565<br>Q3/2565        | 2565<br>O4/2565         | 2566<br>Q1/2566                                     | 2566<br>Q2/2566 | 2566<br>Q3/2566       | 2566<br>Q4/2566                                      | 2567<br>Q1/2567                | 2587<br>02/2567                              | 2567<br>Q3/2567                    | 2567<br>Q4/2567         |
| 2548                                                                                                    |                     | ปตุสัตว์8 ประจวบดีรีข้น)       | #DIV/01         | #DiV/0!         | HOIV/0!                                           | #DIVIO!         | #DIV/0!                                       | #DIVIO!         | #DIV/0!                | #DIVIO!                 | <b>IOVIOR</b>                                       | #DIV/01         | HOWICH                | #DIVIO!                                              | #DIV/01                        | #DiiV/0!                                     | #DIV/0!                            | #DilV/01                |
|                                                                                                    |                     | 2548 งขาวแวนนาไม่ระจวบดีวิชัน: | 86.82           | 111.52          | 132.93                                            | 146.57          | 81.18                                         | 111.44          | 135.25                 | 150.21                  | 81.60                                               | 112.02          | 135.96                | 151.00                                               | 80.95                          | 111.13                                       | 134.87                             | 149.79                  |
| 2548                                                                                                    | 15:102              | ประจวบดีวิชัน:                 | #DIV/D          | #DIV/O!         | #DIV/D!                                           | #DIV/0!         | #DIV/D!                                       | #DIVIO!         | #DIV/01                | #DIV/0!                 | #DIV/D!                                             | #Drvigi         | #DIV/0!               | #DIVIO!                                              | #DIV/D                         | #DIVIO!                                      | #DIV/D!                            | #DIVIO!                 |
| 2548                                                                                                    | 15:133              | Jz: 921 894%                   | #DIV/D          | #DIV/01         | #DIV/01                                           | #DIV/01         | #DIV/0!                                       | #DIV/01         | #DIV/0!                | #DIV/0!                 | #DIV/0!                                             | #DIV/01         | #DIV/0!               | #D/V/01                                              | #DIV/01                        | #DIV/01                                      | #DIV/0!                            | #DIV/D!                 |
|                                                                                                    | ทุกลินค้า           | ทุกพื้นที่                     | 130.89          | 153.13          | 120.93                                            | 136,51          | 120.82                                        | 149.21          | 132.67                 | 146.11                  | 113.05                                              | 130.44          | 121.75                | 133.27                                               | 115.62                         | 133.09                                       | 117,98                             | 134.23                  |
|                                                                                                    | สาขาที่ช            | ประจวบดีวิชัน:                 | 153.55          | 183.82          | 132.08                                            | 153.81          | 140.87                                        | 183.01          | 151.05                 | 165.14                  | 128.11                                              | 150.82          | 130.94                | 140.88                                               | 126.27                         | 148.68                                       | 121.43                             | 138.30                  |
|                                                                                                    |                     | สาขาปดุลัตร์ ประจวบดีวิชัน:    | 124.24          | 123.61          | 119.90                                            | 120.04          | 121.24                                        | 118.51          | 110.98                 | 125.29                  | 118.15                                              | 117.17          | 114.17                | 129.83                                               | 134.70                         | 132.59                                       | 127.48                             | 148.59                  |
|                                                                                                    |                     | ตาราประมง ประจวบดีวิรัน:       | 85.82           | 111.52          | 132.93                                            | 146.57          | 81.18                                         | 111.44          | 135.25                 | 150.21                  | 81.60                                               | 112.02          | 135.96                | 151.00                                               | 80.95                          | 111.13                                       | 134.87                             | 149.79                  |
|                                                                                                    |                     |                                |                 |                 |                                                   |                 |                                               |                 |                        |                         |                                                     |                 |                       |                                                      |                                |                                              |                                    |                         |
|                                                                                                    |                     |                                |                 |                 |                                                   |                 |                                               |                 |                        |                         |                                                     |                 |                       |                                                      |                                |                                              |                                    |                         |

ภาพที่ 5 : ดัชนีผลผลิตสินค้าเกษตร ดัชนีราคาที่เกษตรกรขายได้ ที่ได้จากการคำนวณ

**2.3** นำดัชนีผลผลิตสินค้าเกษตร และดัชนีราคาที่เกษตรกรขายได้ที่ได้จากการคำนวณในโปรแกรม excel GPP\_Template V13 ใส่ในตาราง Pro\_Rata

![](_page_29_Picture_71.jpeg)

ภาพที่ 6 : ดัชนีผลผลิตรายไตรมาสในตาราง Pro\_Rata

## **ขั้นตอนที่ 3 การประมาณการ GPP ภาคเกษตร**

**3.1** การจัดทำภาวะเศรษฐกิจการเกษตรรายจังหวัด ต้องมีการคาดการณ์แนวโน้มภาวะเศรษฐกิจ การเกษตรในอนาคต จึงจำเป็นต้องมีการพยากรณ์ GPP ภาคเกษตร โดยการใช้แบบจำลองทางเศรษฐมิติ ในการ ประมาณการ อาทิ แบบจำลองถดถอยอย่างง่าย หรือแบบจำลองถดถอยเชิงซ้อน (Regression Model) และ แบบจำลองอื่น ๆ ตามความเหมาะสม โดยค่าพยากรณ์ที่ได้ควรมีความสอดคล้องระหว่างเครื่องชี้ภาวะเศรษฐกิจ การเกษตรกับอัตราการเติบโตภาคเกษตร

![](_page_29_Picture_5.jpeg)

ภาพที่ 7 : การพยากรณ์ GPP ภาคเกษตร สาขาพืช สาขาปศุสัตว์ สาขาประมง สาขาบริการทางการเกษตร และ สาขาป่าไม้ โดยคำนวณจากโปรแกรม Eviews

#### **ขั้นตอนที่ 4 การจัดทำรายงานภาวะเศรษฐกิจการเกษตรระดับจังหวัด**

เป็นการนำมูลค่า GPP ภาคเกษตร ทั้ง 5 สาขาที่ได้จากประมาณการในขั้นตอนที่ 3 นำมาวิเคราะห์ และนำเสนอภาวะเศรษฐกิจการเกษตรระดับจังหวัด ในรูปแบบ Infographic และรายงานฉบับเต็ม โดยอธิบาย ถึง อัตราการเติบโตทางเศรษฐกิจการเกษตร เครื่องชี้ภาวะเศรษฐกิจการเกษตร สถานการณ์การผลิตสินค้า เกษตรที่สำคัญของจังหวัด สาเหตุของการเปลี่ยนแปลง ทิศทางของการเปลี่ยนแปลง และแนวโน้มที่จะเกิดขึ้น ทั้งนี้ ในการอธิบายประกอบการจัดทำรายงานขึ้นอยู่กับดุลพินิจของผู้จัดทำ

1) อธิบายถึงปัจจัยบวก ปัจจัยลบ และสถานการณ์ต้องสอดคล้องกับทิศทางการเติบโตของ GPP ภาคเกษตร

2) อธิบายสถานการณ์โดยใช้ข้อมูลจากตารางควรตรวจสอบตัวเลขให้ถูกต้อง

3) อธิบายสาเหตุการเพิ่มขึ้นหรือลดลงของผลผลิตและราคาสินค้าเกษตรควรให้เหตุผลอย่าง สมเหตุสมผล

#### **ขั้นตอนที่ 5 ตรวจสอบความถูกต้องของข้อมูลภาวะเศรษฐกิจการเกษตรระดับจังหวัดก่อนเผยแพร่**

**5.1** ลงพื้นที่ติดตามสถานการณ์การผลิตสินค้าเกษตรที่สำคัญ กับเกษตรกร และหน่วยงานที่ เกี่ยวข้องแต่ละจังหวัด

**5.2** ประชุมหารือร่วมระหวางส่วนสารสนเทศการเกษตร ส่วนวิจัยและประเมินผล และส่วน แผนพัฒนาเขตเศรษฐกิจการเกษตร เพื่อช่วยตรวจสอบความถูกต้องของข้อมูลและสถานการณ์การผลิตสินค้า เกษตร เพื่อปรับปรุงแก้ไขข้อมูลให้ถูกต้องครบถ้วน ก่อนนำส่งผู้บริหาร และเผยแพร่ให้กับหน่วยงานที่เกี่ยวข้อง แต่ละจังหวัดต่อไป

![](_page_31_Figure_0.jpeg)

# รายงานฉบับเต็มปี **รายงานฉบับเต็มปี**

รายงานรายไตรมาส **รายงานรายไตรมาส**

![](_page_32_Figure_1.jpeg)

![](_page_33_Figure_0.jpeg)

**6. ขั้นตอน (Flow Chart) การกำหนดพื้นที่เขตส่งเสริมสินค้าเกษตรที่สำคัญ**

## **คู่มือการกำหนดพื้นที่เขตส่งเสริมสินค้าเกษตรที่สำคัญ**

#### **1. วัตถุประสงค์**

1) เพื่อให้ทราบถึงแนวคิดและขั้นตอนการกำหนดพื้นที่เขตส่งเสริมสินค้าเกษตรที่สำคัญ

2) เพื่อใช้ประกอบการปฏิบัติงานของเจ้าหน้าที่ภายในหน่วยงาน และหน่วยงานภายนอกที่เกี่ยวข้องใน การจัดทำเขตส่งเสริมการปลูกพืชเศรษฐกิจที่สำคัญ

#### **2. ประโยชน์ที่คาดว่าจะได้รับ**

ผู้ปฏิบัติงานที่เกี่ยวข้องกับการกำหนดพื้นที่เขตส่งเสริมสินค้าเกษตรที่สำคัญ มีความรู้ความเข้าใจใน แนวคิด ขั้นตอนและวิธีการดำเนินงานอย่างถูกต้อง รวมทั้งใช้เป็นแนวทางในการปฏิบัติงานให้เป็นไปในทิศทาง เดียวกัน

#### **3. นิยามศัพท์เฉพาะ**

1) Agri- Map (Agricultural Map for Adaptative Management) หมายถึง แผนที่เกษตรเพื่อการ บริหารจัดการเชิงรุก ซึ่งรวบรวมข้อมูลภูมิศาสตร์และข้อมูลประกอบอื่นๆ ที่สำคัญ เช่น ดิน น้ำ พืช ประมง ขอบเขต การปกครอง การใช้ประโยชน์ที่ดิน ประชากร ทะเบียนเกษตรกร การตลาด และโลจิสติกส์ ซึ่งจะบูรณาการข้อมูล พื้นฐานด้านเกษตรจากทุกหน่วยงานในสังกัดกระทรวงเกษตรและสหกรณ์ เริ่มดำเนินการตั้งแต่ปีพ.ศ. 2559

2) S1 (Highly suitable) หมายถึง ชั้นความเหมาะสมสำหรับการปลูกพืชที่มีความเหมาะสมสูง

- 3) S2 (Moderately suitable) หมายถึง ชั้นความเหมาะสมสำหรับการปลูกพืชที่มีความเหมาะสมปานกลาง
- 4) S3 (Marginally suitable) หมายถึงชั้นความเหมาะสมสำหรับการปลูกพืชที่มีความเหมาะสมเล็กน้อย
- 5) N (Not suitable) หมายถึง ชั้นความเหมาะสมสำหรับการปลูกพืชที่ไม่มีความเหมาะสม

6) การใช้ประโยชน์ที่ดิน หมายถึง บริเวณที่มีกิจกรรมทุกชนิดที่มีการกระทำในลักษณะเป็นประจำ ไม่ว่า กิจกรรมนั้นจะประกอบอยู่บนพื้นที่ดิน เหนือพื้นดิน หรือใต้พื้นดิน และไม่ว่าจะอยู่ในอาคารหรือนอก อาคารที่อยู่บน พื้นที่ดินแปลงนั้น

#### **4. แนวคิดการบริหารจัดการพื้นที่เกษตรกรรมโดยใช้แผนที่ Agri-Map (Zoning by Agri-Map)**

กรอบแนวคิดการบริหารจัดการพื้นที่เกษตรกรรมโดยใช้แผนที่ Agri-Map มุ่งเน้นการวางแผนภาค การเกษตรอย่างยั่งยืน โดยกำหนดยุทธศาสตร์ที่สำคัญ คือ เพิ่มประสิทธิภาพการผลิต ลดต้นทุน และเพิ่มขีด ความสามารถในการแข่งขันด้วยการยกระดับมาตรฐานสินค้าเกษตร สร้างมูลค่าเพิ่มให้สินค้าด้วยเทคโนโลยี และ นวัตกรรม รวมถึงการผลิตสินค้าให้มีความสมดุลระหว่างอุปสงค์และอุปทาน

**แนวคิด zoning = area + commodity + Human resource** มีสาระสำคัญ คือ การขับเคลื่อน นโยบายการบริหารจัดการพื้นที่เกษตรกรรม (zoning) ในพื้นที่หนึ่งให้ประสบความสำเร็จต้องอาศัยความพร้อม ของปัจจัยหลัก 3 ด้านในการขับเคลื่อน ประกอบด้วยการบริหารจัดการพื้นที่และทรัพยากรที่เหมาะสม ผลิต สินค้าได้ตรงตามความต้องการของตลาด รวมทั้งการมีบุคลากรด้านการเกษตรทั้งเกษตรกรและเจ้าหน้าที่ที่จะทำ หน้าที่บริหารจัดการการผลิตทางการเกษตรตลอดห่วงโซ่คุณค่าได้อย่างมีประสิทธิภาพ แต่อย่างไรก็ตาม พบว่า ข้อมูลข้อเท็จจริงเกี่ยวกับปัจจัยทั้ง 3 ด้านที่เกิดขึ้นในพื้นที่ต่างๆ นั้น มีความแตกต่างกัน โดยในบางพื้นที่มีความ พร้อมสำหรับการพัฒนา เช่น พื้นที่มีความเหมาะสมและโครงสร้างพื้นฐานเอื้ออำนวย สินค้าหลักในพื้นที่มีราคา ดีมีตลาดรองรับ มีบุคลากรทั้ง Smart Farmer และ Smart Officer ที่มีความพร้อมในการบริหารจัดการการ ผลิตทางการเกษตรตลอดห่วงโซ่คุณค่าของสินค้าเกษตรต่างๆ ในพื้นที่นั้น เป็นต้น แต่ในบางพื้นที่ยังขาดความ พร้อมหรือมีปัญหาที่ต้องเร่งแก้ไขก่อน การพัฒนาในแต่ละพื้นที่จึงไม่สามารถใช้รูปแบบ วิธีการเหมือนกันได้ หน่วยงานในพื้นที่และคณะกรรมการระดับจังหวัดจึงต้องกำหนดมาตรการ โครงการและกิจกรรมในการพัฒนาที่ เหมาะสมและสอดคล้องกับกลุ่มเป้าหมายพื้นที่และสินค้า โดยคำนึงถึงข้อมูลข้อเท็จจริงจากปัจจัยทั้ง 3 ด้านที่ ดำเนินการสำรวจ รวบรวม ตรวจสอบข้อมูลต่างๆ ที่เกี่ยวข้องมาแล้วเป็นสำคัญ

สำหรับชนิดของข้อมูลที่เป็นองค์ประกอบสำคัญในปัจจัยหลักทั้ง 3 ด้าน ซึ่งหน่วยงานทั้งในส่วนกลาง และจังหวัดจำเป็นต้องทราบเพื่อนำมาพิจารณากำหนดแนวทางการพัฒนาหรือตัดสินใจในการแนะนำและ ส่งเสริมแก่เกษตรกรอย่างเหมาะสม (ภาพที่ 1)

![](_page_35_Figure_2.jpeg)

![](_page_35_Figure_3.jpeg)

การให้ได้มาของข้อมูลที่สำคัญดังกล่าว กระทรวงเกษตรและสหกรณ์ได้ขอความร่วมมือให้หน่วยงาน ใน และนอกสังกัดกระทรวง โดยเฉพาะหน่วยงานในระดับจังหวัดดำเนินการสำรวจ รวบรวม ตรวจสอบข้อมูล ต่างๆ ที่เกี่ยวข้องจากในพื้นที่มาเป็นระยะ ซึ่งการบริหารจัดการข้อมูลดังกล่าวมีความสำคัญและส่งผลต่อความสำเร็จใน การขับเคลื่อนนโยบาย Zoning เป็นอย่างมาก ซึ่งข้อมูลต่างๆ เหล่านี้จะเป็นปัจจัยในการ พิจารณากำหนด มาตรการ โครงการ กิจกรรม เพื่อพัฒนาการเกษตรให้ตรงตามศักยภาพและเหมาะสมกับพื้นที่ ให้บรรลุเป้าหมาย ของการพัฒนาตามกรอบแนวคิด Zoning = Area + Commodity + Human Resource ซึ่งต้องมีการบูรณาการ นโยบายต่างๆ เข้าด้วยกัน โดยเฉพาะการพิจารณาความเชื่อมโยงของกรณีที่พบจากข้อมูล/ข้อเท็จจริงพื้นที่และ ข้อมูลจากส่วนกลาง ทั้งด้านพื้นที่และทรัพยากร ( Area & Resource) ด้านสินค้า (Commodity) และด้าน ทรัพยากรบุคลากร (Human Resource : Smart Farmer & Smart officer) โดย จับคู่กรณีต่างๆ แล้วกำหนด โครงการ/กิจกรรม แนวทางการตอบสนองต่อกรณี รวมทั้งช่วงเวลาในการดำเนินการที่เหมาะสมเป็นต้น

**5. กรอบแนวทางการกำหนดพื้นที่เขตส่งเสริมสินค้าเกษตรที่สำคัญ** มีขั้นตอนที่สำคัญ ดังนี้

1) ศึกษาวิเคราะห์สถานการณ์การผลิตสินค้าเกษตรในปัจจุบัน (Existing Production) ในพื้นที่ รับผิดชอบทั้ง 7 จังหวัด ประกอบกับด้วย จังหวัดราชบุรี กาญจนบุรี นครปฐม สมุทรสาคร สมุทรสงคราม เพชรบุรี และประจวบคีรีขันธ์ โดยใช้ข้อมูลที่ดิน พื้นที่เพาะปลูก ผลผลิต ต้นทุนและผลตอบแทนของสินค้า เกษตรที่ต้องการศึกษามาประกอบการวิเคราะห์ รวมทั้งความต้องการใช้สินค้าทางเลือกที่มีความเหมาะสมกับ ศักยภาพของแต่ละพื้นที่

2) คาดการณ์ความต้องการใช้ (Demand) เพื่อกำหนดพื้นที่เพาะปลูกและเป้าหมายการ

3) กำหนดพื้นที่การบริหารจัดการการผลิตสินค้าเกษตร (Zoning by) ในพื้นที่เหมาะสม (S1/S2) และ พื้นที่ไม่เหมาะสม (S3/N) โดยพิจารณาจากข้อมูลแผนที่เพื่อการบริหารจัดการเชิงรุก (Agri – Map) เพื่อสร้าง ความสมดุลของสินค้าเกษตรที่ต้องการศึกษาในแต่ละพื้นที่ โดยใช้ข้อมูลด้านกายภาพ ได้แก่ ความเหมาะสมของ ที่ดิน พื้นที่ชลประทานร่วมกับข้อมูลด้านเศรษฐกิจ ได้แก่ ต้นทุนและผลตอบแทน ที่ตั้ง โรงงาน และแหล่งรับซื้อ สินค้าหลัก/สินค้าทางเลือกของแต่ละจังหวัด

4) จัดทำข้อเสนอและมาตรการจูงใจ เพื่อสนับสนุนการผลิตของเกษตรกร ทั้งในพื้นที่ที่เหมาะสม และ ในพื้นที่ไม่เหมาะสม โดยคำนึงถึงความเหมาะสมทางด้านกายภาพ เศรษฐกิจ และสังคม ตลอดจนพืชทางเลือกที่ มีโอกาสในด้านการผลิตและการตลาด ส่งเสริมการสร้างมูลค่าเพิ่ม (เกษตรปลอดภัย เกษตรอัตลักษณ์ เกษตร ท่องเที่ยว และเกษตรแปรรูป) ส่งเสริมการทำเกษตรพันธสัญญา (Contract Farming) เป็นต้น

5) เสนอมาตรการจูงใจและข้อเสนอแนะของระดับพื้นที่ ต่อกองนโยบายและแผนพัฒนาการเกษตร เพื่อจัดทำแนวทางการกำหนดเขตส่งเสริมการปลูกพืชเศรษฐกิจที่สำคัญ รวมทั้งแผนงาน/โครงการ ในการ ขับเคลื่อนแผนไปสู่การปฏิบัติในระดับพื้นที่ที่มีความเชื่อมโยงกับยุทธศาสตร์ชาติ แผนแม่บทภายใต้ยุทธศาสตร์ ชาติ แผนพัฒนาเศรษฐกิจและสังคมแห่งชาติ และนโยบายระดับต่างๆ รวมถึงงบประมาณและแหล่งงบประมาณ

## **6. ขั้นตอนการดำเนินงาน**

1) ร่วมประชุมหารือการดำเนินงานฯ กับกองนโยบายและแผนพัฒนาการเกษตร ซึ่งเป็นหน่วยงาน เจ้าภาพหลัก และหน่วยงานที่เกี่ยวข้อง ได้แก่ ศูนย์สารสนเทศการเกษตร สำนักวิจัยเศรษฐกิจการเกษตร ศูนย์ ประเมินผล สำนักงานเลขานุการกรม และสำนักงานเศรษฐกิจการเกษตรที่ 1-12 เพื่อทำความเข้าใจกรอบการ ดำเนินงาน และร่วมกันพิจารณาแผนการปฏิบัติงานและแผนการใช้จ่ายเงิน (action plan) ให้มีความเข้าใจใน ทิศทางเดียวกัน

2) จัดทำข้อมูลสถานการณ์การผลิต การตลาดของพืชเศรษฐกิจที่สำคัญ และคาดการณ์ความต้องการ ใช้ (Demand) ในระดับพื้นที่ความรับผิดชอบ โดยใช้การสอบถามจากเกษตรกรและผู้ประกอบการเป้าหมาย

3) สำรวจข้อมูลด้านกายภาพ เช่น พื้นที่ความเหมาะสมของที่ดิน พื้นที่ปลูกสินเค้าเป้าหมายในพื้นที่ เหมาะสม (S1/S2) พื้นที่ปลูกสินค้าเป้าหมายในพื้นที่ไม่เหมาะสม (S3/N) การใช้ประโยชน์ที่ดินตามชั้นความ เหมาะสมต่างๆ เป็นต้น

4) สำรวจข้อมูลด้านเศรษฐกิจ เช่น การจัดทำข้อมูลพิกัดสถานประกอบการ/โรงงาน กำลังการผลิต ความต้องการผลผลิต ราคารับซื้อ ณ โรงงาน ของสินค้าเป้าหมาย เป็นต้น

5) สำรวจข้อมูลข้อคิดเห็นเบื้องต้นของผู้เกี่ยวข้องทุกภาคส่วนเพื่อจัดทำมาตรการจูงใจ โดยการ สัมภาษณ์จะแบ่งข้อมูลเป็น 2 ส่วน ดังนี้

(1) สัมภาษณ์เกษตรกร ที่อยู่ในพื้นที่เหมาะสม (S1/S2) และในพื้นที่ไม่เหมาะสม (S3/N) เรื่อง มาตรการจูงใจในด้านการผลิต การตลาด และด้านอื่นๆ ที่มีผลต่อการจัดทำเขตส่งเสริม

(2) สัมภาษณ์ผู้ประกอบการและหน่วยงานภาครัฐ เรื่องมาตรการจูงใจด้านการตลาด การแปรรูป และด้านอื่นๆ ที่มีผลต่อการจัดทำเขตส่งเสริม

6) รวบรวม ประมวลผล และวิเคราะห์ข้อมูล นำข้อมูลที่ได้จากการศึกษาวิเคราะห์ และข้อมูลจาก การลงพื้นที่สัมภาษณ์เกษตรกร ผู้ประกอบการ และผู้ที่เกี่ยวข้อง เพื่อนำไปใช้ประกอบการกำหนดพื้นที่เขต ส่งเสริมการผลิตพืชเศรษฐกิจที่สำคัญและจัดทำมาตรการจูงใจ

 7) จัดสัมมนาระดมความคิดเห็นเพื่อรับฟังมาตรการจูงใจในการกำหนดเขตส่งเสริมจากทุกภาคส่วน ที่ เกี่ยวข้อง เช่น เกษตรกร ภาครัฐ ภาคเอกชน สถาบันการศึกษา เป็นต้น โดยรวบรวมข้อคิดเห็นเสนอ กองนโยบายและแผนพัฒนาการเกษตร เพื่อใช้เป็นข้อมูลในการจัดทำเขตส่งเสริมการปลูกพืชเศรษฐกิจที่สำคัญ

![](_page_38_Figure_0.jpeg)

**7. ขั้นตอน (Flow Chart) การปฏิบัติงานแนวทางการติดตามประเมินผล**

#### **คู่มือการปฏิบัติงานงานติดตามและประเมินผล**

## **งานติดตามและประเมินผล [บูรณาการร่วมกับศูนย์ประเมินผล (ศปผ.) งบประมาณปี 2566 ประกอบด้วย 2 โครงการ**

- 1. โครงการพระราชดำริ (โครงการคลินิกเคลื่อนที่)
- 2. โครงการระบบส่งเสริมการเกษตรแบบแปลงใหญ่

## **ขั้นตอนการปฏิบัติติงาน**

- 1. ผู้รับผิดชอบโครงการ ประชุมชี้แจงแนวทางการดำเนินการติดตามโครงการ วัตถุประสงค์ วิธีการบันทึกข้อมูล และสรุปผลการติดตาม
- 2. พื้นที่เป้าหมาย เลือกจุดเป้าหมายติดตามประเมินผลให้ครอบคลุมพื้นที่การดำเนินการโครงการฯ ตามที่ได้รับ มอบหมาย
- 3. ประชากรกลุ่มเป้าหมาย
	- 3.1 เจ้าหน้าที่ของหน่วยงานที่รับผิดชอบโครงการทั้งในส่วนกลางและระดับจังหวัด
	- 3.2 เกษตรกรที่เข้าร่วมโครงการ/ผู้จัดการโครงการ
- 4. วิธีการจัดเก็บรวบรวมข้อมูล โดยใช้แบบสอบถามและแบบสัมภาษณ์เป็นเครื่องมือในการเก็บรวบรวมข้อมูล จากกลุ่มเป้าหมาย ซึ่งมีทั้งคำถามแบบปลายปิด และคำถามปลายเปิด
- 5. การตรวจสอบข้อมูล ความถูกต้องของแบบสอบถามและแบบสัมภาษณ์ ว่ามีความครบถ้วนถูกต้องหรือไม่ และกรณีไม่ครบถ้วนส่งดำเนินการแก้ไขให้ถูกต้องและดำเนินการขั้นตอนต่อไป
- 6. การบันทึกข้อมูล โดยวิธีการบันทึกข้อมูลลงตาราง Tab หรือ Google Form
- 7. การส่งรายงานผล จัดทำเอกสารรายงานสรุปผลการติดตามและประเมินผล พร้อมทั้งตาราง Tab ไปยัง ส่วนกลาง เพื่อประมวลผลภาพรวมระดับประเทศ

## **แผนปฏิบัติงานการติดตาม โครงการพระราชดำริ (โครงการคลินิกเคลื่อนที่)**

ในปีงบประมาณ 2567 สำนักงานเศรษฐกิจการเกษตรที่ 10 จังหวัดราชบุรี ได้กำหนดแผนปฏิบัติงานการ ติดตามประเมินผลโครงการฯ ปีงบประมาณ พ.ศ.2567 ดังนี้

![](_page_40_Picture_171.jpeg)

ส่วนวิจัยและประเมินผล

สำนักงานเศรษฐกิจการเกษตรที่ 10 จังหวัดราชบุรี

## **แผนปฏิบัติงานการติดตาม โครงการระบบส่งเสริมการเกษตรแบบแปลงใหญ่**

ในปีงบประมาณ 2567 สำนักงานเศรษฐกิจการเกษตรที่ 10 จังหวัดราชบุรี ได้กำหนดแผนปฏิบัติงานการ ติดตามประเมินผลโครงการฯ ปีงบประมาณ พ.ศ.2567 ดังนี้

![](_page_41_Picture_168.jpeg)

ส่วนวิจัยและประเมินผล สำนักงานเศรษฐกิจการเกษตรที่ 10 จังหวัดราชบุรี

![](_page_42_Figure_0.jpeg)

![](_page_42_Figure_1.jpeg)

## **คู่มือแผนการปฏิบัติงานวิจัย ปี 2567**

### **งานวิจัยประกอบด้วย 2 งาน ดังนี้**

- 1. งานวิจัยเศรษฐกิจเชิงพื้นที่
	- การศึกษาโซ่อุปทานข้าวโพดฝักอ่อนจังหวัดกาญจนบุรี
- 2. งานวิจัยเชิงบูรณาการ ( สศท.1-12 )
	- การศึกษาศักยภาพการเพื่อเพิ่มมูลค่าวัสดุเหลือใช้ทางการเกษตร กรณี : ศึกษารูปแบบการ จัดการระบบโซ่อุปทานและแนวทางการบริหารจัดการเพื่อเพิ่มมูลค่าวัสดุเหลือใช้ทางการเกษตร (จังหวัดกาญจนบรี)

## **ขั้นตอนการปฏิบัติงาน**

- 1. ศึกษารายละเอียดเสนอเค้าโครงงานวิจัย/เตรียมงานวิชาการ/จัดประชุม
	- พิจารณาจากภารกิจหลักของสำนักงานสภาพปัญหาความต้องการของผู้มีส่วนได้ส่วนเสียหลัก ยุทธศาสตร์และแผนระดับต่างๆที่เกี่ยวข้อง
- 2. จัดทำโครงร่างวิจัย
	- จัดทำโครงร่างงานวิจัยเพื่อใช้เป็นแนวทางในการวิจัยและจัดทำแบบสอบถามเพื่อเป็นเครื่องมือใน การจัดเก็บข้อมูลรวมทั้งใช้สำหรับส่งให้คณะกรรมการพิจารณางานวิจัยพิจารณาให้ข้อคิดเห็นเพื่อ ปรับปรุงการทำวิจัยให้มีความสมบูรณ์เพิ่มขึ้น
- 3. คณะกรรมการพิจารณา
	- เพื่อให้คณะกรรมการพิจารณาเค้าโครงเพื่อปรับปรุงแก้ไขตามข้อคิดเห็นของคณะกรรมการ
- 4. รวบรวมข้อมูล ประมวลผลข้อมูล วิเคราะห์ข้อมูล และจัดทำรายงาน
	- รวบรวมข้อมูลโดยวิธีที่กำหนดไว้ในโครงร่างงานวิจัยประกอบด้วย ข้อมูลทุติยภูมิจากแหล่งต่างๆ เช่น งานวิจัย เอกสารวิชาการ/รายงานของหน่วยงานที่เกี่ยวข้อง และข้อมูลปฐมภูมิด้วยวิธีต่างๆ เช่น การ สัมภาษณ์เกษตรกร เจ้าหน้าที่และผู้เกี่ยวข้องอื่นๆ โดยใช้แบบสอบถาม แล้วนำไปวิเคราะห์เพื่อนำไป จัดทำรายงานเบื้องต้นเพื่อเสนอคณะกรรมการพิจารณาการจัดทำรายงาน
- 5. คณะกรรมการพิจารณา
	- คณะกรรมการพิจารณาเพื่อนำไปปรับปรุงแก้ไขตามข้อคิดเห็นของคณะกรรมการ เพื่อขอเลขที่ เอกสารเผยแพร่ และจัดพิมพ์
- 6. รายงานผลการวิจัย
	- เขียนรายงานเพื่อตอบวัตถุประสงค์ที่กำหนดไว้ในการศึกษา

![](_page_44_Figure_0.jpeg)

![](_page_44_Figure_1.jpeg)

## **คู่มือการขอใช้รถยนต์ราชการ**

1. ทุกส่วน/ฝ่าย รวบรวมภารกิจ/งานที่ต้องใช้รถยนต์ฯ ส่งให้กับฝ่ายบริหารทั่วไป ก่อนวันที่ 25 ของทุกเดือน เพื่อให้ส่วน/ฝ่ายบูรณาการงานร่วมกัน ก่อนส่งให้งานยานพาหนะ

2. ฝ่ายบริหารทั่วไป จัดรถตามร้องขอ (ในกรณีถ้าจำนวนร้องขอมีมากกว่าจานวนรถ จะแจ้ง ส่วน/ฝ่ายเพื่อหลีกเลี่ยง หรือเดินทางร่วมกัน) โดยมีหลักเกณฑ์การพิจารณาจัดรถดังนี้

- สถานที่เดียวกัน จังหวัดเดียวกัน ไปร่วมกัน (ไม่เกินจานวนที่นั่ง)

- จัดให้กับส่วน/ฝ่าย ที่ระบุสถานที่ชัดเจนก่อน

- มีหนังสือเชิญประชุมฯ จากส่วนกลาง

- เบิกจากผู้จัด จัดคิวท้ายสุด

3. ผู้ขออนุญาต เขียนใบขอใช้รถยนต์ส่วนกลาง/ใบขออนุญาตไปราชการ ส่งให้ฝ่ายบริหาร ทั่วไป ก่อนใช้รถยนต์ฯ 3 วันทำการ เพื่อลงทะเบียนรถยนต์ฯ และพนักงานขับรถ (ในกรณีขับรถตู้หรือร้องขอ พบักงาบขับเรก)

4. ฝ่ายบริหารทั่วไป เสนอ ผอ.สศท.10

5. แจ้งผลการขอใช้รถกับผู้ขออนุญาตฯ

6. ในกรณีรถที่ขอตามแผนฯ มีเหตุต้องให้เข้าซ่อมบำรุงหรือไม่สามารถใช้เดินทางได้ ฝ่าย บริหารทั่วไป จะหารถทดแทนในกรณีที่มีรถ หรือใช้รถยนต์ส่วนตัวเบิกค่าน้ำมันกับสำนักงานฯ

7. เก็บรวบรวมใบขออนุญาต

#### **การขอใช้บริการ**

- ผู้ขอใช้รถยนต์ราชการ เขียนใบขออนุญาตใช้รถส่วนกลาง ทั้งในกรณีที่ไปราชการภายใน จังหวัด และต่างจังหวัดหรือเบิกเบี้ยเลี้ยง เสนอ ผอ.ส่วน/หัวหน้าฝ่าย ก่อนวันเดินทาง 3 วันทำการส่งให้ฝ่าย บริหารทั่วไปเพื่อบันทึกเลขทะเบียนรถ/พนักงานขับรถ เพื่อเสนอผู้มีอำนาจลงนามอนุมัติ

#### **การให้บริการ**

- พนักงานขับรถรับใบขออนุญาตใช้รถยนต์ส่วนกลาง/ใบขออนุญาตไปราชการ ที่ได้รับการ อนุมัติในการเดินทาง

- นำรถกลับมาที่จอด พร้อมลงเลขไมล์บันทึกการใช้รถยนต์ และนำกุญแจคืนที่ห้องฝ่ายบริหาร ทั่วไป

#### **การบำรุงรักษาและซ่อมแซม**

- พนักงานขับรถทำความสะอาดรถยนต์ตามกำหนด หรือความเหมาะสม
- พนักงานขับรถ ตรวจความเรียบร้อย เมื่อรถกลับเข้าสำนักงานและเสร็จสิ้นภารกิจ

ในแต่ละวัน

- พนักงานขับรถ นำรถยนต์เข้าตรวจสภาพเมื่อถึงระยะทางที่กำหนด (ทุก 10,000 กม.) โดย เขียนรายละเอียดการซ่อมบำรุง แจ้งให้ผู้มีอำนาจลงนามอนุมัติ ก่อนนำรถเข้าศูนย์บริการ

- ลงรายละเอียดในสมุดคุมประวัติการเข้าซ่อมบำรุง
- *รายการที่เปลี่ยนเชิงป้องกัน*
	- \* ยางรถยนต์ 50,000 กม. หรือ 3 ปี แล้วแต่ระยะไหนถึงก่อน
	- \* แบตเตอร์รี่ 2 ปี หรือเมื่อมีอาการ
	- \* ชุดครัช เมื่อมีอาการ

# **9. ขั้นตอน (Flow Chart) การปฏิบัติงานการขออนุมัติเดินทางไปราชการ และการเบิกจ่าย**

![](_page_47_Figure_1.jpeg)

## **คู่มือการขออนุมัติเดินทางไปราชการและการเบิกจ่าย**

**ค่าใช้จ่ายในการเดินทางไปราชการ** หมายถึง ค่าใช้จ่ายที่ทางราชการจ่ายให้แก่ ผู้เดินทางไป ปฏิบัติงานนอกท้องที่ที่ปฏิบัติงานตามปกติ และเกิดค่าใช้จ่ายระหว่าง การเดินทาง เพื่อมิให้ผู้เดินทางเดือดร้อน ค่าใช้จ่ายที่ทางราชการจ่ายให้จะเป็นรายจ่ายที่จำเป็น ซึ่งเกิดขึ้นในการเดินทาง เงินที่ทางราชการจ่ายให้นี้มิใช่ ค่าตอบแทนในการทำงาน แต่เป็นค่าใช้จ่ายเพื่อให้เดินทางไปปฏิบัติราชการ

#### **ผู้มีสิทธิเบิกค่าใช้จ่ายในการเดินทางไปราชการได้แก่**

- ข้าราชการ
- ลูกจ้างประจำ
- พนักงานราชการ
- บุคคลภายนอก

#### **สิทธิการเบิกค่าใช้จ่ายในการเดินทางไปราชการ**

- ต้องได้รับอนุมัติให้เดินทางไปราชการ จากผู้บังคับบัญชาก่อนออกเดินทาง
- ถ้าออกเดินทางล่วงหน้าหรือไม่สามารถเดินทางกลับสำนักงานได้เมื่อเสร็จสิ้นจากการปฏิบัติงาน เพราะเหตุส่วนตัวและได้รับอนุมัติให้ลากิจหรือลาพักผ่อนให้มีสิทธิเบิกค่าใช้จ่ายในการเดินทางไป ราชการ เฉพาะการปฏิบัติราชการตามคำสั่งของราชการเท่านั้น

ค่าใช้จ่ายที่ผู้เดินทางมีสิทธิเบิก ได้แก่ ค่าเบี้ยเลี้ยง ค่าเช่าที่พัก ค่ายานพาหนะ ค่าใช้จ่ายอื่น ๆ

## **ค่าเบี้ยเลี้ยง**

#### **วิธินับเวลาค่าเบี้ยเลี้ยง**

- ให้เริ่มนับเวลาตั้งแต่เริ่มออกเดินทางจากที่พักหรือสถานที่ปฏิบัติราชการจนถึงเวลา เดินทางกลับถึง ที่พักหรือสถานที่ปฏิบัติราชการ
- กรณีพักแรมให้นับ 24 ชั่วโมงเป็น 1 วัน ส่วนที่ไม่ถึง 24 ชั่วโมง แต่นับได้เกิน 12 ชั่วโมง ให้นับเป็น 1 วัน
- กรณีไม่พักแรม หากนับได้ไม่ถึง 24 ชั่วโมงแต่นับได้เกิน 12 ชั่วโมง เบิกเบี้ยเลี้ยงได้ 1 วัน ส่วนที่ไม่ ถึง 12 ชั่วโมงแต่นับได้เกิน 6 ชั่วโมง ให้เบิกเบี้ยเลี้ยงได้ครึ่งวัน
- กรณีเดินทางล่วงหน้าเนื่องจากลากิจ/พักผ่อน ก่อนปฏิบัติราชการให้นับตั้งแต่เริ่มเวลาตาม กำหนดการ
- กรณีไม่เดินทางกลับหลังจากปฏิบัติราชการเสร็จสิ้นเนื่องจากลากิจ / พักผ่อน ให้นับถึงสิ้นสุดเวลา ที่เลิกอบรมตามกำหนดการ
- กรณีผู้จัดฝึกอบรมจัดอาหารบางมื้อให้หักค่าเบี้ยเลี้ยงที่คำนวณได้มื้อละ 1 ใน 3 ของอัตราเบี้ยเลี้ยง เดินทางเหมาจ่ายต่อวัน

#### **วิธีคำนวณค่าเบี้ยเลี้ยง**

- กรณีเดินทางไปราชการโดยพักแรม 2 วัน และนับได้ 2 วัน 13 ชั่วโมง ให้เบิก เบี้ยเลี้ยงได้ 3 วัน เนื่องจาก 13 ชั่วโมง เกิน 12 ชั่วโมง จึงนับได้อีก 1 วัน
- กรณีเดินทางไปราชการโดยพักแรม 2 วัน และนับได้ 2 วัน 6 ชั่วโมง ให้เบิก เบี้ยเลี้ยงได้ 2 วัน เนื่องจาก 6 ชั่วโมง ไม่เกิน 6 ชั่วโมง ให้ปัดทิ้ง

## **อัตราค่าเบี้ยเลี้ยง ราชการ**

![](_page_49_Picture_202.jpeg)

#### **ค่าเช่าที่พัก**

#### การเบิกค่าเช่าที่พักมี 2 ลักษณะ

1. ค่าเช่าที่พักเหมาจ่าย

2. ค่าเช่าที่พักจ่ายจริง

#### **หลักเกณฑ์การเบิกค่าเช่าที่พัก**

- กรณีเดินทางไปราชการคนเดียวให้เลือกเบิกค่าที่พักแบบเหมาจ่ายหรือจ่ายจริง อย่างใดอย่างหนึ่ง ตลอดของการเดินทางไปราชการในครั้งนั้น
- การเดินทางเป็นหมู่คณะ ให้พักรวมกันสองคนต่อหนึ่งห้อง เว้นแต่ เป็นกรณีที่ไม่เหมาะสมจะพัก รวมกันหรือมีเหตุจำเป็นที่ไม่อาจพักรวมกับ ผู้อื่นได้ ให้เบิกได้เท่าที่จ่ายจริงไม่เกินอัตราค่าเช่าที่พัก คนเดียว
- การเดินทางไปราชการที่ผู้เดินทางไม่มีสิทธิเบิกค่าเช่าที่พัก ได้แก่
- การพักแรมในยานพาหนะ เช่น การเดินทางโดยรถไฟ รถโดยสารประจำทาง ที่ต้องค้างคืนบนรถ
- การพักแรมในที่พักที่ราชการจัดให้ เช่น บ้านพักรับรอง

## **อัตราค่าเช่าที่พักเหมาจ่าย**

## **การเบิกค่าเช่าที่พักเหมาจ่าย ไม่ต้องแนบหลักฐานการขอเบิก**

![](_page_50_Picture_173.jpeg)

## **อัตราค่าเช่าที่พักจ่ายจริง**

![](_page_50_Picture_174.jpeg)

สำหรับข้าราชการประเภทบริหาร ระดับสูง ประเภทวิชาการ ทรงคุณวุฒิ ในกรณีเดินทางไป ราชการเป็นหมู่คณะ และผู้ดำรงตำแหน่งดังกล่าวเป็นหัวหน้าคณะมีความจำเป็นต้องใช้สถานที่เดียวกันหับที่พัก เพื่อเป็นที่ประสานงานของคณะหรือบุคคลอื่น ให้เบิกค่าเช่าที่พัก ได้เพิ่มขึ้นอีกห้องหนึ่งในอัตราค่าเช่าห้องพักคน เดียวหรือจะเบิกค่าเช่าห้องชุดแทนในอัตรา ไม่เกิน 2 เท่าของอัตราค่าเช่าห้องพักคนเดียวก็ได้

## **การเบิกค่าเช่าที่พักกรณีจ่ายจริง ใช้หลักฐานประกอบการขอเบิกดังนี้**

1. กรณีพักโรงแรม ใช้ใบเสร็จรับเงินหรือใบแจ้งรายการของโรงแรม (FOLIO)

2. กรณีที่พักแรมอื่น ใช้ใบเสร็จรับเงิน ที่มีที่อยู่ผู้รับเงิน ลายมือชื่อผู้รับเงิน จำนวนเงินที่ได้รับ วันที่เข้าพักและ วันที่ออก

#### **ค่ายานพาหนะ**

#### **หลักเกณฑ์การเบิกค่ายานพาหนะ**

**ค่ายานพาหนะแบ่งเป็น 3 ลักษณะ คือ**

- 1. พาหนะรับจ้าง
- 2. พาหนะประจำทาง
- 3. พาหนะส่วนตัว

**1. พาหนะรับจ้าง** เช่น ค่ารถแท็กซี่ รถจักรยานยนต์รับจ้าง ให้เบิกได้ตามจ่ายจริงแต่ไม่เกิน หลักเกณฑ์ดังนี้

![](_page_51_Picture_208.jpeg)

#### **หลักฐานประกอบการเบิกค่าพาหนะรับจ้าง**

- ใช้ใบรับรองแทนใบเสร็จรับเงิน (แบบ บก.4231)

 **2. พาหนะประจำทาง** หมายถึง รถโดยสารประจำทาง เครื่องบิน เรือ และยานพาหนะอื่นที ให้บริการขนส่งแก่บุคคลทั่วไปเป็นประจำ มีเส้นทาง ค่าโดยสารและค่าระวางที่แน่นอน

![](_page_52_Picture_226.jpeg)

**หลักเกณฑ์การเบิกจ่ายพาหนะประจำทางให้เบิกจ่ายได้ตามจริงแต่ไม่เกินสิทธิ ดังนี้**

 กรณีจำเป็นต้องโดยสารเครื่องบินในชั้นที่สูงกว่าสิทธิได้เมื่อได้รับความตกลงจากกระทรวงการคลัง **หลักฐานประกอบการขอเบิกพาหนะประจำทาง**

 1. ค่ารถโดยสารประจำทาง รถไฟ ถ้าไม่อาจเรียกใบเสร็จรับเงินจากผู้ให้บริการได้ให้ผู้เดินทาง ใช้ใบรับรองแทนใบเสร็จรับเงิน (แบบ บก.4231)

2. ค่าโดยสารเครื่องบิน ใช้หลักฐานดังนี้ (ตามหนังสือที่ กค 0409.6/ว 101 ลว.9 ก.ย.47)

- ใบเสร็จรับเงินจากสายการบิน และ Itinerary Receipt พร้อม Boarding Pass ในการเดินทางนั้น ๆ
- สายการบินไทย ใช้ Itinerary Receipt

#### **กรณีหลักฐานประกอบการเบิกค่าโดยสารเครื่องบินโดยสารสูญหาย**

1. ขอสำเนาใบเสร็จรับเงินหรือใบรับเงิน (Itinerary Receipt) จากสายการบินหรือตัวแทน พร้อมรับรองสำเนาถูกต้อง และผู้เดินทางรับรองในเอกสารดังกล่าวว่ายังไม่เคยนำฉบับจริงมาเบิกเงินจากทาง ราชการ หากค้นพบในภายหลังกจะไม่นำมาเบิกจากทางราชการอีก

2. กรณีที่ไม่สามารถขอสำเนาให้ผู้เดินทางทำหนังสือรับรองการจ่ายเงินโดยชี้แจงสาเหตุที่ ใบเสร็จรับเงินหรือใบรับเงิน (Itinerary Receipt) นั้นสูญหายและไม่อาจขอสำเนาได้และเสนอผู้มีอำนาจอนุมัติ

**3. พาหนะส่วนตัว** หมายถึง รถยนต์ส่วนบุคคล หรือรถจักรยานยนต์ส่วนบุคคลที่มิใช่ของทาง ราชการโดยมีขั้นตอนดังนี้

เมื่อได้รับอนุมัติให้เดินทางไปราชการ ก่อนการเดินทางต้องทำบันทึกขออนุมัติเดินทางไป ราชการโดยพาหนะรถยนต์ส่วนตัวโดยชี้แจงเหตุผลที่ต้องใช้ยานพาหนะส่วนตัวเสนอ ผ่านหัวหน้ารับรอง คำนวณระยะทางของกรมทางหลวงตรงและสั้นที่สุด แล้วให้ผู้มีอำนาจอนุมัติ เพื่อที่จะขอเบิกเงินชดเชย

#### **อัตราเงินชดเชยในการใช้พาหนะส่วนตัวในการเดินทางไปราชการ**

- รถยนต์ส่วนบุคคล กิโลเมตรละ 4 บาท
- รถจักรยานยนต์ส่วนบุคคล กิโลเมตรละ 2 บาท

หลักฐานประกอบการขอเบิกเงินชดเชย ใช้ใบรับรองแทนใบเสร็จ แบบ บก.4231 และหนังสือ ขออนุมัติการใช้ยานพาหนะส่วนตัว กรณีที่ระยะทางไม่ตรงตามที่กรมทางหลวงกำหนดให้แนบเอกสาร Google Map หรือการคำนวณ Web site คำนวณระยะทางจากกรมทางหลวง

#### **เอกสารอ้างอิง**

- พระราชกฤษฎีกาค่าใช้จ่ายในการเดินทางไปราชการ พ.ศ. 2556 และที่แก้ไขเพิ่มเติม (ถึงฉบับที่ 8 พ.ศ. 2553
- ระเบียบกระทรวงการคลังว่าด้วยการเบิกจ่ายค่าใช้จ่ายในการเดินทางไปราชการ พ.ศ. 2550
- ระเบียบกระทรวงการคลังว่าด้วยการเบิกจ่ายค่าใช้จ่ายในการเดินทางไปราชการ (ฉบับที่ 2) พ.ศ. 2554
- ระเบียบสำนักนายกรัฐมนตรีว่าด้วยการอนุมัติให้เดินทางไปราชการและการจัดการ ประชุมของบทางราชการ พ.ศ. 2524
- ระเบียบกระทรวงการคลังว่าด้วยการเบิกจ่ายค่าใช้จ่ายในการเดินทางไปราชการ (ฉบับที่ 3) พ.ศ. 2554